Ordering guide Cisco public IIIIII CISCO The bridge to possible

# Convert Cisco 7800 and 8800 series IP phones between Enterprise and MPP Firmware

Last Updated: October-2023

## Contents

| Firmware migration (Overview)                                                   | 3  |
|---------------------------------------------------------------------------------|----|
| Firmware migration Frequently Asked Questions (FAQ)                             | 8  |
| Cloud Upgrader                                                                  | 13 |
| UCM-based manual migration method (Enterprise to MPP)                           | 14 |
| UCM-based manual migration method (MPP to Enterprise)                           | 17 |
| Appendix A: Flex plan – Ordering                                                | 20 |
| Appendix B: How to generate licenses for firmware conversion                    | 24 |
| Appendix C: Overview of the Cisco IP Phone Multiplatform Phones user experience | 30 |

### Firmware migration (Overview)

MultiPlatform Phone (MPP) firmware enables the Cisco<sup>®</sup> IP Phone 6800, 7800, and 8800 Series to work with approved third-party call control systems as well as with Cisco Webex<sup>®</sup> Calling. The feature set provided by this firmware is not identical to that of the firmware designed and built for use with Cisco Unified Communications Manager, but there are many similarities. For the remainder of this document, we will refer to firmware designed and built for use with Cisco Unified Communications does not work and is not supported on Cisco Unified Communications Manager.

MPP firmware can run on certain models of the 6800, 7800, and 8800 series. However, only the 7800 and 8800 series have the capability to run either MPP firmware or Enterprise firmware. If you have the appropriate license, you can migrate between the MPP or Enterprise firmware on the 7800 and 8800. Note: 7800 firmware migration requires that the 7800 model is the correct hardware version.

Important! For all new phone orders, the correct workflow is to buy correct phone SKUs for the type of deployment (MPP versus enterprise) and not to buy one type of phone SKUs and then convert them to the other type. The purpose of converting firmware is to help migrate enterprise customers to the cloud who already have existing phones.

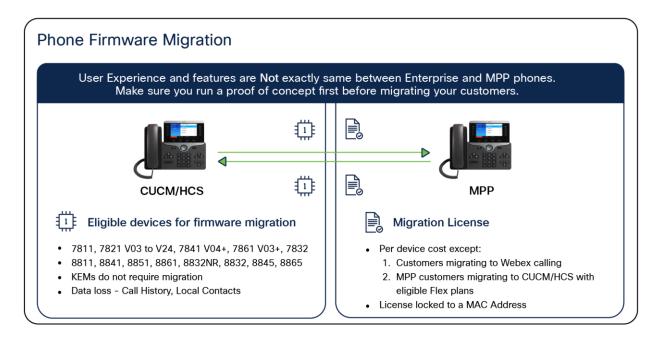

### Figure 1.

Phone firmware models and features

You can check the label on the back of the phone to find your version (VID) (Figure 2).

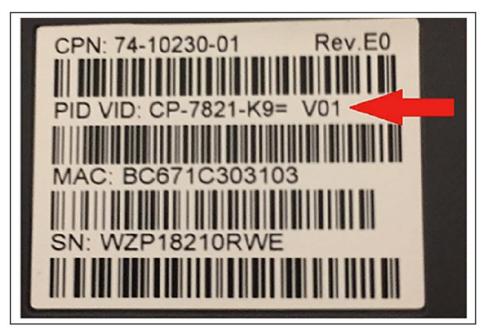

#### Figure 2.

How to find your version number on a phone

Table 1 lists phone models that can convert from Enterprise to MPP firmware. Table 2 lists phone models that can convert from MPP firmware to Enterprise firmware.

**Table 1.** Enterprise firmware to MPP firmware - eligible devices

| 7800 Series (*limitations apply) | 8800 audio series | 8800 video series |
|----------------------------------|-------------------|-------------------|
| CP-7811-K9=                      | CP-8811-K9=       | CP-8845-K9=       |
| CP-7821-K9= *(V03 to V24)        | CP-8841-K9=       | CP-8865-K9=       |
| CP-7841-K9= *(V04 or later)      | CP-8851-K9=       |                   |
| CP-7861-K9= *(V03 or later)      | CP-8861-K9=       |                   |
| CP-7832-K9=                      | CP-8832-K9=       |                   |

**Note:** All versions of 8800 series audio phones listed above can convert to MPP firmware but V15 and later hardware versions will require minimum 11.3.3 MPP firmware once converted and cannot downgrade to earlier MPP firmware versions. The following 8800 devices are not eligible to migrate to MPP: 8821, 8851NR, 8865NR, and 8831. 8832 and 8832NR can be migrated to MPP but some features may not be supported. Features such as Wifi, and Daisy Chain are not supported in the migrated MPP phone. Please check with your service provider before migrating 8832 / 8832NR to MPP firmware.

#### Table 2. MPP to Enterprise Firmware eligible devices

| 7800 Series      | 8800 audio Series | 8800 video Series |
|------------------|-------------------|-------------------|
| CP-7811-3PCC-K9= | CP-8811-3PCC-K9=  | CP-8845-3PCC-K9=  |
| CP-7821-3PCC-K9= | CP-8841-3PCC-K9=  | CP-8865-3PCC-K9=  |
| CP-7841-3PCC-K9= | CP-8851-3PCC-K9=  |                   |
| CP-7861-3PCC-K9= | CP-8861-3PCC-K9=  |                   |
| CP-7832-3PCC-K9= | CP-8832-3PCC-K9=* |                   |

\*Minimum MPP 12.0.3SR1 firmware required.

Figure 3 outlines the flow from customer purchase of phones to migration.

Customers migrating to Webex Calling should use new Webex Control Hub migration assistant tool.

Please refer to <u>Video tutorial</u> and <u>Documentation</u> and ensure to check the pre-requisites listed on the documentation. All webex calling plans are eligible including the trial customers. Note: The phones migrated via this tool are only authorized to use with Webex Calling.

The converted phones can be migrated back to Enterprise firmware without needing a license.

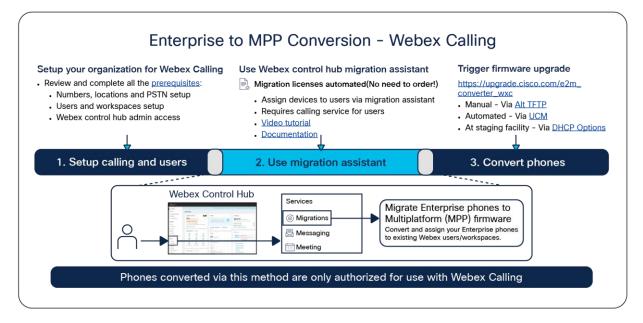

**Figure 3.** Enterprise to MPP Conversion – Webex Calling

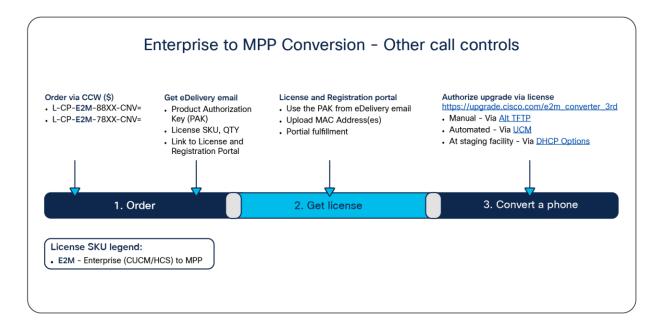

#### Figure 4.

Enterprise to MPP Conversion - Other call controls

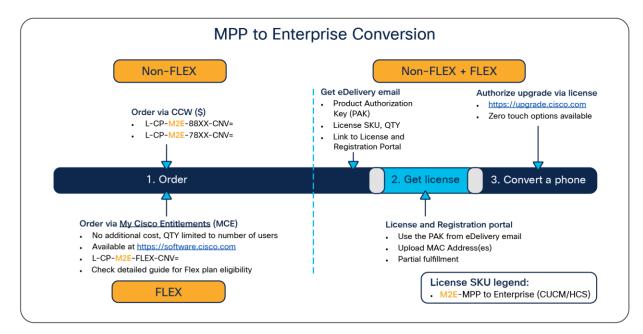

### Figure 5.

Customer flow

Note: If you are a Cisco Flex plan subscriber, see Appendix A: Flex plan - Ordering.

Gather all the device information listed in Table 3 for all the phones to check the firmware migration eligibility and to generate the migration licenses. See Appendix B. How to Generate a License File for Firmware Conversion.

#### Table 3. Needed device information to verify migration eligibility

| Device information   | Example                   | Importance               |
|----------------------|---------------------------|--------------------------|
| PID (model)          | CP-8841-K9=               | MUST                     |
| VID (version number) | V03                       | MUST if migrating to MPP |
| MAC address          | 321ABC432DEF              | MUST                     |
| Serial number        | FCH20100312 / WZP20100113 | Recommended              |

Once you have generated firmware migration licenses for your eligible devices, you can follow simple instructions at <u>https://upgrade.cisco.com</u> to migrate your phones to a different type of firmware.

If you wish to set this up yourself by using your own web / TFTP server, the following guides include detailed instructions.

Enterprise to MPP conversion guide: <u>https://cs.co/E2M-guide</u>. Get Enterprise to MPP migration firmware.

MPP to Enterprise conversion guide: <u>https://cs.co/M2E-guide</u>. Get MPP to Enterprise migration <u>firmware</u>.

Phone Firmware Migration Bulk Provisioning:

https://www.cisco.com/c/dam/en/us/products/collateral/collaboration-endpoints/unified-ip-phone-7800series/phone-firmware-mig-bulk-provis.pdf.

In this guide, we will cover the Cisco Unified Communications Manager (UCM)-based approach. This method is intended to further your understanding of how the entire process works end to end.

The conversion process involves checking/moving to a required minimum-version load before the final load is installed. The license file is needed to enable the calling service for the final load. Each migration direction requires a different license file. The conversion direction is reflected inside the license file.

The followings are examples of migration licenses for other call controls.

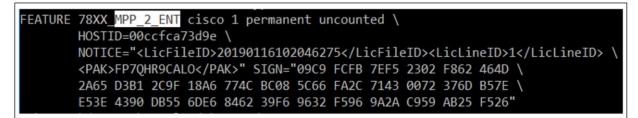

Figure 6. Example MPP\_2\_ENT license file

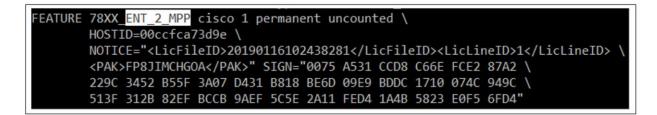

#### Figure 7.

Example ENT\_2\_MPP license file

Firmware migration Frequently Asked Questions (FAQ)

Q. How do I know I have an enterprise phone or MPP/3PCC phone?

**A.** Read the label on the back of the phone. If the PID has "3PCC" or "3PC" or "3PW" after the model number, then it is an MPP/3PCC phone. Otherwise it is an enterprise phone. Figure 6 shows how to verify the model.

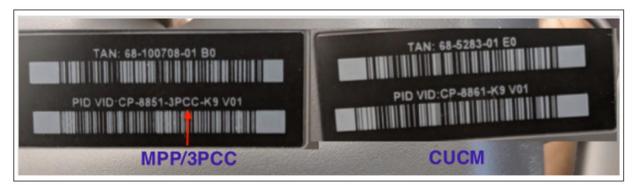

#### Figure 8.

Phone labels

To find out current status of the device (Enterprise versus MPP firmware):

Press the applications and settings key the device

- 1. Check the title of the screen
- "Information and settings" Your phone has MPP firmware. Navigate down to Status -> Product information -> Product Name to confirm that it shows "3PCC" there. Example: CP-8841-3PCC.
- "Applications" Your phone is likely running Enterprise firmware. Navigate down to Phone Information -> Model number to confirm it does NOT show "3PCC" there. Example: CP-8841. If it shows "3PCC" in model number, then it is MPP phone running outdated 10.x firmware.

- **Q.** Does migration cost me anything?
- **A.** Customers can migrate their phones to MPP firmware for use with Webex Calling at no extra charge with new Webex Control Hub migration assistant tool.

For MPP customers migrating their deployed phones to enterprise firmware, this offer is included at no extra charge with the eligible Flex calling plan (specific SKUs listed below) up to a number of users on your flex calling plan. You can learn more about the Cisco Collaboration Flex plan online at: https://www.cisco.com/c/en/us/products/unified-communications/collaboration-flex-plan/index.html.

For customers that are not part of the eligible Flex calling plan, the transition from one call control platform to another will incur a cost.

 Table 4.
 Flex plan eligible SKUs for MPP to Enterprise firmware migration

| Eligible SKUs for utilization in MCE |
|--------------------------------------|
| A-FLEX-EAHL1                         |
| A-FLEX-EAHL1-AUM                     |
| A-FLEX-EAHL1-EAM                     |
| A-FLEX-EAHL2                         |
| A-FLEX-EAHL2-AUM                     |
| A-FLEX-EAHL2-AUM                     |
| A-FLEX-EAHL2-EAM                     |
| A-FLEX-EAHL3                         |
| A-FLEX-EAHL3-AUM                     |
| A-FLEX-EAHL3-EAM                     |
| A-FLEX-EAPL1                         |
| A-FLEX-EAPL1-AUM                     |
| A-FLEX-EAPL1-EAM                     |
| A-FLEX-EAPL2                         |
| A-FLEX-EAPL2-AUM                     |
| A-FLEX-EAPL2-EAM                     |
| A-FLEX-EAPL3                         |
| A-FLEX-EAPL3-AUM                     |
| A-FLEX-EAPL3-EAM                     |
| A-FLEX-NUHL1                         |

|                                      | <br> |  |
|--------------------------------------|------|--|
| Eligible SKUs for utilization in MCE |      |  |
| A-FLEX-NUHL1-AUM                     |      |  |
| A-FLEX-NUHL1-EAM                     |      |  |
| A-FLEX-NUPL1                         |      |  |
| A-FLEX-NUPL1-AUM                     |      |  |
| A-FLEX-NUPL1-EAM                     |      |  |
| A-SPK-EDUEC-PCALL                    |      |  |
| A-FLEX-EAPL                          |      |  |
| A-FLEX-EAHL                          |      |  |
| A-FLEX-NUPL-P                        |      |  |
| A-FLEX-NUPL-E                        |      |  |
| A-FLEX-NUPL-A                        |      |  |
| A-FLEX-NUHL-P                        |      |  |
| A-FLEX-NUHL-E                        |      |  |
| A-FLEX-NUHL-A                        |      |  |
| A-FLEX-EA-MPL                        |      |  |
| A-FLEX-EA-MHL                        |      |  |
| A-FLEX-NU-MPL                        |      |  |
| A-FLEX-NU-MHL                        |      |  |
|                                      |      |  |

Q. How do I order firmware migration licenses?

**A.** For customers migrating their phones to MPP firmware for use with Webex Calling do not need to order any licenses. Licenses are automated with new Webex Control Hub migration assistant tool.

For MPP customers migrating to Enterprise firmware with eligible Flex plan, follow the instructions in Appendix A: "Flex plan – How to order licenses." Customers not on the Flex plan can connect with their Cisco partner or authorized distributor to order the required licenses using the following SKUs. Ensure the customer performs a device eligibility check before ordering the licenses.

| L-CP-E2M-88XX-CNV= | Convert 8800 series Enterprise phones to MPP Firmware |
|--------------------|-------------------------------------------------------|
| L-CP-E2M-78XX-CNV= | Convert 7800 series Enterprise phones to MPP Firmware |
| L-CP-M2E-88XX-CNV= | Convert 8800 series MPP phones to Enterprise Firmware |
| L-CP-M2E-78XX-CNV= | Convert 7800 series MPP phones to Enterprise Firmware |

- Q. Will I be able to use my phone's migration license on a different phone?
- **A.** No, the migration license is node-locked to the phone MAC address and cannot be used on a different phone.
- Q. My phone needs Return Materials Authorization (RMA). How does that work?

**A.** The replacement phone is the same SKU as what was originally purchased. For instance, if CP-8811-K9= was the original purchase, then after it has been migrated to an MPP load, the replacement phone is still identified as CP-8811-K9=.

A new migration license must be requested from Cisco Global Licensing Operations (GLO) by opening a case at: <u>https://mycase.cloudapps.cisco.com/case?swl</u> and selecting an option Software Licensing -> Collaboration Related Licensing -> Other Collaboration Product. The replacement phone must go through the same migration process as the phone that is being returned. The migration license previously acquired for the returned phone cannot be reused for the replacement phone as it is tied to the MAC address of the returned phone.

**Q.** I migrated my enterprise phone to MPP/3PCC. Can I migrate it back to enterprise firmware?

A. If you migrated your enterprise phone to MPP/3PCC after 11.3.3 migration firmware, then you can convert it back to enterprise firmware without requiring a license, but you still have to follow the MPP to enterprise firmware conversion process. If you migrated to MPP firmware using 11.2.3 migration firmware you will still need to acquire an MPP/3PCC -> Enterprise migration license for that migration. For 8832, first upgrade to 12.0.3SR1 or later MPP firmware.

If the phone is not registered and showing any of the following license warning, the phone already knows it is an original Enterprise phone and you can migrate it back to Enterprise firmware without needing a license.

| Mar 27 8:38 AM 1234567890                             |          | Welcom               | е          |          |
|-------------------------------------------------------|----------|----------------------|------------|----------|
|                                                       |          | Enter activation     | code       |          |
| Provide the migration license. Contact administrator. | your     | Provide the migratio | n license. |          |
| Retry S                                               | Settings | Continue             | ×          | Settings |

If the phone is registered without any warning or error, you can check via phone LCD UI or via web page if it can migrate back to Enterprise firmware without needing a license.

From LCD UI: Your phone should be running at least 11.3.5 or newer MPP firmware. Go to phone settings -> status -> Product Information -> Transition authorization type and if you see Classic or WxC listed there, you can migrate that phone back to Enterprise firmware.

From web page: Your phone should be running at least 11.3.3 or newer MPP firmware. Go to the Info-> Status tab on your phone's webpage and look for the "Product Information" section. If you see a non-empty value in the "Transition Authorization Type" field, then your phone can migrate back to enterprise firmware without a license.

| roduct Information  |                                 |                                |         |
|---------------------|---------------------------------|--------------------------------|---------|
| Product Name:       | CP-7811-3PCC                    | Serial Number:                 | W       |
| VID:                | V02                             | MAC Address:                   | 0       |
| Software Version:   | sip78xx.11-3-3MPP0001-377.loads | Hardware Version:              | 35      |
| Client Certificate: | Installed                       | Transition Authorization Type: | Classic |

- **Q.** I migrated my MPP/3PCC phone to enterprise firmware. Can I use my phone's MPP/3PCC -> Enterprise migration license to migrate it back to MPP/3PCC?
- A. If your MPP/3PCC phone was running MPP 11.3.5 or later firmware and you migrated it to Enterprise firmware, then it can migrate back to MPP firmware without requiring a license. If you migrated your MPP phone to Enterprise firmware using any version of migration firmware, then you will need to acquire an Enterprise -> MPP/3PCC migration license to migrate it back to MPP firmware.
- ${f Q}_{f \cdot}$  Is the user interface for the phone the same for both Enterprise and MPP firmware?
- A. No. The user experiences are quite different between the two call control platforms. End-user training may be required to understand the differences in call appearance, feature activation, and other features. End-user documentation is also available from cisco.com and callinghelp.cisco.com for Webex Calling.
- Q. How do I get technical support during firmware migration?
- **A.** Customers ordering firmware migration licenses who do not have an existing service contact with Cisco will need to add the applicable service SKU from the list in Table 5 at the time of ordering firmware migration licenses to get software-only (no RMA) support.

Table 5. Applicable technical support SKUs

| License SKU        | Service SKU     |
|--------------------|-----------------|
| L-CP-E2M-88XX-CNV= | CON-SW-LCPE2M8V |
| L-CP-E2M-78XX-CNV= | CON-SW-LCPE2M7N |
| L-CP-M2E-88XX-CNV= | CON-SW-LCPM2E8C |
| L-CP-M2E-78XX-CNV= | CON-SW-LCPM2E7X |

- Q. Who should I reach out for support?
- **A.** Support information:
  - For My Cisco Entitlements (MCE) issues, open a case at: <a href="https://mycase.cloudapps.cisco.com/swl?MCE">https://mycase.cloudapps.cisco.com/swl?MCE</a>. Make sure to provide as much detail as possible in the case including your subscription id, contract number, what type of licenses you are trying to get, exact quantity required, your cisco.com user id and any error messages you might be getting. Customer service team will review the case and will get back to the requester.

- For license generation issues, contact the Global Licensing Operations (GLO) by opening a case at: <u>https://mycase.cloudapps.cisco.com/case?swl</u> and selecting an option Software Licensing -> Collaboration Related Licensing -> Other Collaboration Product.
- For firmware migration issues, contact the Small Business Support (SBS) Center: <u>https://www.cisco.com/c/en/us/support/web/tsd-cisco-small-business-support-center-contacts.html</u>
- ${f Q}_{f \cdot}$  What if the customer uses UCM and is migrating to BroadWorks $^\circ$  or BroadCloud $^\circ$ ?
- A. If the customer has 7800 or 8800 series desk phones that support the migration capability, the customer can migrate those phones as they migrate users to BroadWorks or BroadCloud. A list of supported phones is provided in Table 1.
- Q. Are there any plans to enable enterprise phones to register natively to BroadSoft<sup>®</sup> systems?
- **A.** The Enterprise and MPP phones have different software images. Given the size of these images, there is no plan to bundle all variants of call control support into a single binary model.
- Q. My customer has only a few phones to migrate. Can you tell me how to do this in the field?
- **A.** No. This migration cannot be done without following our process. If we were to migrate phones outside of the process, Cisco will be in violation of our third-party software licensing agreements.
- **Q.** My customer purchased the wrong phone type and needs to migrate the phone to the call control they have. Can we do this?
- **A.** No. Please contact point of sale to return the phones and order the proper phones for the customer. Cisco will not replace phones or migrate phones for customers that make a mistake when ordering our phones.
- **Q.** My customer wants to try out this process before placing the order. Can they get licenses for demo / lab use?
- A. Yes. Please engage your customer with a Cisco partner. Firmware migration licenses are now available under the Not For Resale (NFR) program at a 100 percent discount in limited quantities for demo/lab purposes only. Visit <u>https://cisco.com/go/nfr</u> for more details. If the customer wants to try this for the phones deployed on their premises, they can reach out to their Cisco representative to get firmware migration licenses in limited quantities.

### Cloud Upgrader

Cloud Upgrader has instructions and example videos to help you with your migration project.

For Enterprise to MPP conversion:

- For Webex calling: <u>https://upgrade.cisco.com/e2m\_converter\_wxc</u>
- For other approved call controls: https://upgrade.cisco.com/e2m\_converter\_3rd

For MPP to Enterprise conversion: https://upgrade.cisco.com/m2e\_converter.

Below are two examples to illustrate how to migrate Enterprise phone to MPP phone and how to migrate MPP phone to Enterprise phone, for other call control, via UCM.

### UCM-based manual migration method (Enterprise to MPP)

We recommend that you review and follow the cloud upgrader instructions for UCM using the above links. If you choose to follow the Cloud Upgrader instructions, no need to follow the instructions below.

The following steps will walk customers through how to convert a single 7800 or 8800 series phone from Enterprise firmware to MPP using your on-premises setup.

1. Check the 7800 / 8800 series phone version. You must flip the 7800 / 8800 series phone over to determine if it is eligible based upon Table 1. For example, the 7821 phone screenshot below contains V01. Therefore, it is ineligible for upgrade.

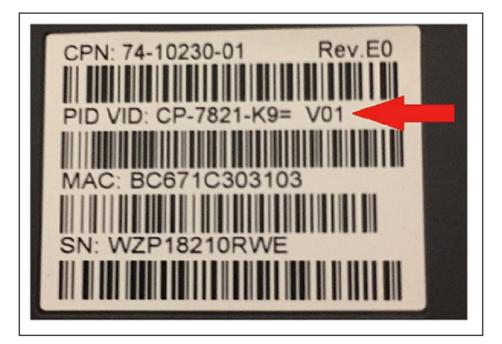

- Before you start the firmware migration process, ensure that you upgrade your phones to 14.2.1SR1 or the latest Enterprise or on-premises firmware. Use the on-premises firmware release notes to obtain the latest firmware.
- Cisco IP Phone 7800 Series: <u>https://www.cisco.com/c/en/us/support/collaboration-</u> endpoints/unified-ip-phone-7800-series/products-release-notes-list.html
- Cisco IP Phone 8800 Series: <u>https://www.cisco.com/c/en/us/support/collaboration-</u> endpoints/unified-ip-phone-8800-series/products-release-notes-list.html

Important! Your phone must run 14.2.1SR1 or later, otherwise the following procedures may not work.

3. Get 12.0.(3) or the latest MPP firmware from the link. For 8832, minimum 12.0.3SR1 MPP firmware required.

https://software.cisco.com/download/home/286311381. Place this onto your UCM.

If you have an FTP or an SFTP server available, you can also install the transition firmware COP files. For detailed instructions, see <u>Cisco IP Phone 7800 and 8800 Series Migration Guide (On-Premises to Multiplatform Phones)</u>.

**Note:** To prevent any unplanned migration of the phones, the COP files do not change the device defaults to the migration firmware load name. If you don't have an FTP or an SFTP server available, download the transition firmware zip files and perform the following instructions.

- a) Download the firmware to your computer and unzip it in a directory. See the Table 6 for the file names.
- b) Access <u>https://CUCM-ip-address/cmplatform/</u>, where CUCM-ip-address is the IP address of the UCM.
- c) Navigate to Software Upgrades -> TFTP File Management -> Upload file.
- d) One by one, select the files from the directory where you extracted transition firmware and upload each file.
- e) Restart the TFTP service on the UCM.

#### Table 6. Firmware file names

| Conversion Direction | Model         | MPP firmware                      |
|----------------------|---------------|-----------------------------------|
| Enterprise to MPP    | 7811/21/41/61 | sip78xx.12-0-3MPP0001-87.loads    |
|                      | 7832          | sip7832.12-0-3MPP0001-87.loads    |
|                      | 8811/41/51/61 | sip88xx.12-0-3MPP0001-87.loads    |
|                      | 8832          | sip8832.12-0-3MPP0101-92.loads    |
|                      | 8845/65       | sip8845_65.12-0-3MPP0001-87.loads |

- 4. Upload the license file you received from Cisco onto the UCM. For details on how to obtain the license file from Cisco, see Appendix A.
  - a) Download the license file to your computer.
  - b) Access <u>https://CUCM-ip-address/cmplatform/</u>, where CUCM-ip-address is the IP address of the UCM.
  - c) Navigate to Software Upgrades -> TFTP File Management -> Upload file.
  - d) Select the license file and upload the file.
  - e) Restart the TFTP service on the UCM.
- 5. Log in to the UCM.
- 6. Go to Device -> Phone.
- 7. In the "Find Phone where" field, select CONTAINS and enter the MAC address of your 78xx or 88xx phone. Then click **Find**.

| Phone            |             |   |          |   |
|------------------|-------------|---|----------|---|
| Find Phone where | Device Name | • | contains | • |
|                  |             |   |          |   |

- Scroll down to Phone Load and enter the phone load. For example, enter sip78xx. 12-0-3MPP0001-87. For 8832 enter sip8832.12-0-3MPP0101-92.
- 9. Click Save, Apply Config, and OK.
- 10. Refresh your browser page and ensure that the download status says "Upgrading." The phone should reboot momentarily.

Important! To ensure the migration successful, use 12.0.(3) or the latest MPP firmware. For 8832, minimum 12.0.3SR1 MPP firmware required.

After the reboot, the phone will run the installed MPP firmware. The phone will need a license, so move to the next step.

- 11. Determine the IP address of your phone:
  - Push the Applications button -> Status -> Network Status -> IPv4
- 12. Type the following into your web browser: http://ip\_address\_of\_phone/admin/advanced
- 13. In your web browser, navigate to **Voice -> Provisioning.**
- 14. Scroll down to "Firmware Upgrade" and enter "tftp://CUCM-ip-address/MAC-Upper-case.lic" into the "Transition Authorization Rule" and select Classic for "Transition Authorization Typ". Example shown below:

| Transition Authorization Rule: | tftp://10.93.245.62:6970/00CCFC123456.lic |
|--------------------------------|-------------------------------------------|
| Transition Authorization Type: | Classic 🔽                                 |

15. After click Submit, you should see the following message on your phone screen:

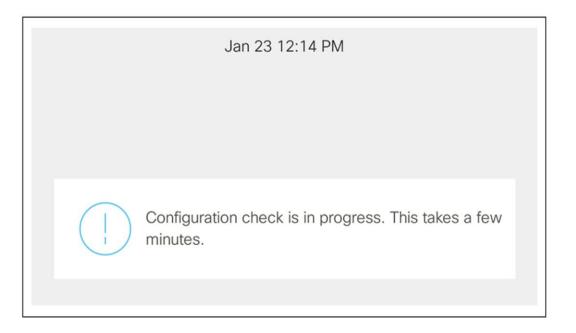

16. After configuration is complete, you can validate the license status by navigating in your web browser to Info -> Status. Under Product Information, you should see the following:

Transition Authorization Type: Classic

Now your MPP phone is ready for provisioning call service.

### UCM-based manual migration method (MPP to Enterprise)

We recommend that you review and follow the cloud upgrader instructions for UCM using the above links. If you choose to follow the Cloud Upgrader instructions, no need to follow the instructions below.

Take the following steps to convert your phone from MPP to Enterprise firmware:

1. Factory reset your phone using the following procedure. You might need to perform the key sequence procedure (not from the phone screen) because the phone may be password-protected if it was previously registered to call control. The key sequence will override the password protection.

Step 1. Unplug the ethernet cable from phone.

Step 2. Wait five seconds.

Step 3. Press and hold # and plug the phone back in.

Step 4. When the light on the Mute button and handset light strip turn off, and all other lights (Line button, Headset button, Speakerphone button, and Select button) stay green, press 123456789<sup>\*</sup>0# in sequence.

The process is successful if MUTE lights up red after the key sequence. If MUTE does not turn red, repeat from step 1.

After you press these buttons, the phone goes through the factory reset process.

If you press the buttons out of sequence, the phone will **not** reset.

- Before you start the firmware migration process, ensure that you upgrade your phones to 12.0.(3) or the latest MPP firmware. Use the multiplatform phone release notes to obtain the latest firmware. For 8832, minimum 12.0.3SR1 MPP firmware required.
  - a) Cisco IP Phone 7800 Series: <u>https://www.cisco.com/c/en/us/support/collaboration-endpoints/ip-phone-7800-series-multiplatform-firmware/products-release-notes-list.html</u>
  - b) Cisco IP Phone 8800 Series: <u>https://www.cisco.com/c/en/us/support/collaboration-endpoints/ip-phone-8800-series-multiplatform-firmware/products-release-notes-list.html</u>
- 3. Get the Enterprise firmware from the link -
  - Cisco IP Phone 7800 Series: <u>https://www.cisco.com/c/en/us/support/collaboration-</u> endpoints/unified-ip-phone-7800-series/products-release-notes-list.html
  - Cisco IP Phone 8800 Series: <u>https://www.cisco.com/c/en/us/support/collaboration-</u> endpoints/unified-ip-phone-8800-series/products-release-notes-list.html

Place this onto your UCM with these steps:

- a) Download the transition file to your computer and unzip it in a directory.
- b) Access <u>https://CUCM-ip-address/cmplatform/</u>, where CUCM-ip-address is the IP address of the UCM.
- c) Navigate to Software Upgrades -> TFTP File Management -> Upload file.
- d) One by one, select the files from the directory where you extracted transition firmware and upload each file.
- e) Restart the TFTP service on the UCM.

#### **Table 7.**Firmware and models

| Conversion direction | Model         | Enterprise firmware (use 14.2.1SR1 as example) |
|----------------------|---------------|------------------------------------------------|
| MPP to Enterprise    | 7811/21/41/61 | sip78xx.14-2-1-0101-26.loads                   |
|                      | 7832          | sip7832.14-2-1-0101-26.loads                   |
|                      | 8811/41/51/61 | sip88xx.14-2-1-0101-26.loads                   |
|                      | 8832          | sip8832.14-2-1-0101-26.loads                   |
|                      | 8845/65       | sip8845_65.14-2-1-0101-26.loads                |

- 4. Upload the license file you received from Cisco onto the UCM. For details on how to obtain the license file from Cisco, see Appendix A.
  - a) Download the license file to your computer.
  - b) Access <u>https://CUCM-ip-address/cmplatform/</u>, where CUCM-ip-address is the IP address of the UCM.
  - c) Navigate to **Software Upgrades -> TFTP File Management -> Upload file**.
  - d) Select the license file and upload the file.

e) Restart the TFTP service on the Unified CM.

**Note:** If you previously uploaded a license file for Enterprise to MPP conversion with the MAC.lic (00CCFC123456.lic) name, you may want to use a different name for the MPP to Enterprise conversion license file, for example MAC\_M2E.lic (00CCFC123456\_M2E.lic).

- 5. Determine the IP address of your MPP phone. Press Applications and select Settings -> Status -> Network Status -> IPv4.
- 6. Type the following into your web browser: <u>http://ip\_address\_of\_phone/admin/advanced</u>.
- 7. In your web browser, navigate to Voice -> Provisioning.
- 8. Scroll to "Firmware Upgrade" and paste the following into the "Upgrade Rule":

**Upgrade Rule:** <u>http://cucm-ip-address:6970/sipxxxx.14-2-1-0101-26.loads</u> where sipxxx is the firmware filename on the UCM.

**Note:** This upgrade rule points to 14.2.1SR1. This is an Enterprise firmware image then can be registered to the UCM.

9. Scroll to "Firmware Upgrade" and paste the following into the "Transition Load Authorization Rule".

Transition Load Authorization Rule: http://CUCM-ip-address:6970/\$MAU\_M2E.lic

Example upgrade rule and transition load authorization rule:

| Firmware Upgrade               |                                                        |
|--------------------------------|--------------------------------------------------------|
| Upgrade Enable:                | Yes 👻                                                  |
| Upgrade Rule:                  | http://10.93.245.62:6970/sip78xx.14-1-1-0001-136.loads |
| Transition Authorization Rule: | http://10.93.245.62:6970/00CCFC123456_M2E.lic          |
| Transition Authorization Type: | Classic -                                              |

- 10. After saving, you should soon see the message "Upgrade in progress", indicating the progress.
- 11. After successful upgrade, register the phone to UCM using DHCP Option 150 or Alternate TFTP.
- a) Select Settings -> Admin Settings -> Network Setup -> IPv4 Setup
  - Alternate TFTP: Yes
  - TFTP Server 1: CUCM-IP-address
- b) Click Apply.
- c) Validate that the phone has registered to UCM.

MPP to Enterprise firmware conversion is now complete.

### Appendix A: Flex plan - Ordering

#### Section 1: Enterprise to MPP licenses

No need to order any firmware migration licenses for customers migrating to Webex Calling when they use new Webex Control Hub migration assistant tool. The firmware migration licenses are automated with that tool.

Please refer to <u>Video tutorial</u> and <u>Documentation</u> and ensure to check the pre-requisites listed on the documentation. All webex calling plans are eligible including the trial customers. Note: The phones migrated via this tool are only authorized to use with Webex Calling but the converted phones can be migrated back to Enterprise firmware without needing a license.

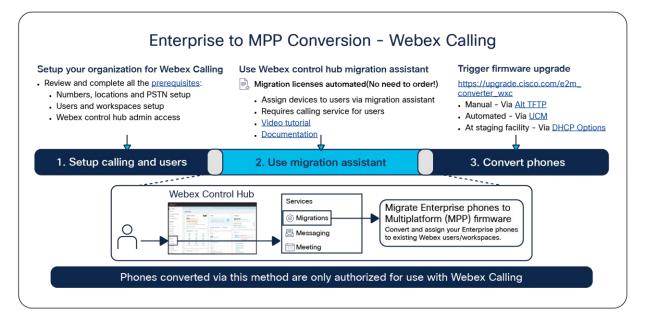

#### Figure 9.

Enterprise to MPP Conversion - Webex Calling

#### Section 2: MPP to Enterprise licenses

## Follow the instructions below on how to order MPP to Enterprise licenses via the My Cisco Entitlements (MCE)

- This guide only provides brief overview of the key steps. For detailed instructions please refer to MCE version upgrade user guide at: <u>https://www.cisco.com/c/dam/en/us/td/docs/entitlement\_asset\_mgmt/docs/MCE\_User\_Guide\_Ve\_rsion\_Upgrade.pdf</u>.
- 2. Navigate to https://software.cisco.com.
- 3. Log in with your cisco.com account that has access to your Flex subscription.
- 4. Navigate to "Manage Entitlements" section.

| Cisco Soft                                                                      | ware Centra                                                                  |                                                                                                    |
|---------------------------------------------------------------------------------|------------------------------------------------------------------------------|----------------------------------------------------------------------------------------------------|
| Download and                                                                    | l manage                                                                     |                                                                                                    |
| Smart Software Manager                                                          | Download and Upgrade                                                         | Traditional Licenses                                                                                    |
| Track and manage your licenses. Convert traditional licenses to Smart Licenses. | Download new software or updates to your<br>current software.                | Generate and manage PAK-based and other<br>device licenses, including demo licenses.                    |
| Manage licenses >                                                               | Access downloads >                                                           | Access LRP >                                                                                            |
| Manage Smart Account                                                            | EA Workspace                                                                 | Manage Entitlements                                                                                     |
| Update your profile information and manage<br>users.                            | Generate and manage licenses purchased through a Cisco Enterprise Agreement. | eDelivery, version upgrade, and more<br>management functionality is now available in<br>our new portal. |
|                                                                                 | Access EA Workspace >                                                        | Access MCE >                                                                                            |

5. Navigate to Licenses -> Version Upgrade section and you should see all the available upgrade options listed there. Find the "FIRMWARE MIGRATION" upgrade product group and select the quantity desired for "L-CP-M2E-FLEX-CNV=" SKU and click "Proceed to Order".

| Filters (1       | 1)                             |         |                                           |              |            |                    |                    |              |                   |                                        |             |                   |
|------------------|--------------------------------|---------|-------------------------------------------|--------------|------------|--------------------|--------------------|--------------|-------------------|----------------------------------------|-------------|-------------------|
|                  |                                |         |                                           | Create Order |            | Review Order       | Order Conf         | irmation     |                   |                                        | Contracts & | End Customer 🗸    |
| r Applied        | d Filters: Availability: P     | roducts | With Availability                         |              |            |                    |                    |              |                   |                                        |             | Clear A           |
| Upgrad<br>Upgrad | de Product Group<br>de Product | Ł       | Product Description                       | Curre        | nt Version | Upgrade<br>Version | Availat<br>(Total) | ble Quantity | Order<br>Quantity | Order Smart Account<br>Virtual Account |             | Source Contra     |
| FIRMW            | WARE MIGRATION                 |         |                                           |              |            |                    |                    |              |                   |                                        |             |                   |
| ⊙ L-             | -CP-E2M-FLEX-CNV=              | 0       | Convert 8800/7800 series Enterprise phone | es to X.X    |            | x.x                |                    | 680 (680)    | 0 0               |                                        |             | 2                 |
| 0 L-             | -CP-M2E-FLEX-CNV= (            | 0       | Convert 8800/7800 series MPP phones to 8  | Enter X.X    |            | X.X                |                    | 680 (680)    | 1 0               |                                        |             | 2                 |
|                  | L-CP-M2E-FLEX-CNV=             | 0       | Convert 8800/7800 series MPP phones to B  | Enter X.X    |            | X.X                |                    | 680 (680)    |                   |                                        |             | 2 <b>111111</b> 8 |
|                  |                                |         |                                           |              |            |                    |                    |              |                   |                                        | Proc        | ed to Order       |
|                  |                                |         |                                           |              |            |                    |                    |              |                   |                                        |             |                   |
|                  |                                |         |                                           |              |            |                    |                    |              |                   |                                        |             |                   |

**Note:** If you have an active Flex subscription with eligible firmware migration SKUs and still do not see your eligible upgrades or get an error, open a case at: <u>https://mycase.cloudapps.cisco.com/swl?MCE</u>. Check FAQ section for more details.

6. In the Review Order screen, enter your eDelivery email address along with other required information and place an order.

|                                          |       |                                              | e Order         | Review Order       | Order Confirmation            |                   |                                        |            |
|------------------------------------------|-------|----------------------------------------------|-----------------|--------------------|-------------------------------|-------------------|----------------------------------------|------------|
| Upgrade Product Group<br>Upgrade Product | ь.    | Product Description                          | Current Version | Upgrade<br>Version | Available Quantity<br>(Total) | Order<br>Quantity | Order Smart Account<br>Virtual Account | Source Con |
| COMMUNICATIONS MAN                       | AGER  |                                              |                 |                    |                               |                   |                                        |            |
| O L-CP-M2E-FLEX-CN                       | t= 0  | Convert 8800/7800 series MPP phones to Enter | x.x             | x.x                | 680 (680)                     | 1                 |                                        | _          |
| L-CP-M2E-FLEX-0                          | NV= O | Convert 8800/7800 series MPP phones to Enter | x.x             | X.X                | 680 (680)                     | 1                 |                                        | _          |
| Delivery Email *                         |       |                                              |                 | TAC/SR Case        | Number                        |                   |                                        |            |
| Enteer ernan                             |       |                                              |                 | Enter the s        | case number                   |                   |                                        |            |
|                                          |       |                                              |                 | Order Notes        |                               |                   |                                        |            |
| dditional Emails                         |       |                                              |                 | Enter note         | 5                             |                   |                                        |            |
| dditional Emails<br>Enter emails         |       |                                              |                 |                    |                               |                   |                                        |            |
|                                          |       |                                              |                 |                    |                               |                   |                                        |            |

7. Review and sign the license agreement.

| Please Review & Act on These Documents                                                                                                    | edeado<br>Encio<br>Provend to <b>DocuSign</b>                              |
|----------------------------------------------------------------------------------------------------|----------------------------------------------------------------------------|
| Please review the documents below. 9. Sorrise A suffix of themse the sense that have no parallel from the constant have an additional distribution of the parallel sense and the applicable operating systems influence support and on applicable constant have and any applicable operating systems with the sense to the proposable for the parallel sense and any applicable operating system with the sense to the parallel sense and any applicable operating system with the sense to the parallel sense and any applicable operating system with the sense to the parallel sense and any applicable operating system with the sense to the parallel sense and any applicable operating system with the sense to the sense and any applicable operating system with the sense to the sense and any applicable operating system with the sense to the sense and any applicable operating system with the sense to the sense and any applicable operating system. We sense the sense and any applicable operating system with the sense to the sense and any applicable operating system. We sense the sense and any applicable operating system with the sense to the sense and any applicable operating system. We sense the sense and any applicable operating system sense to the sense and any applicable operating system. We sense the sense and any applicable operating system sense to the sense and any applicable operating system. We sense the sense and any applicable operating system sense to the sense and any applicable operating system. We sense the sense and any applicable operating system sense to the sense and any applicable operating system. We sense the sense and any applicable operating system sense to the sense and any applicable operating system. We sense the sense and any applicable operating system sense to the sense and any applicable operating system. We sense the sense and any applicable operating system. We sense the sense and any applicable operating system. We sens |                                                                            |
| Provent by DocuSign                                                                                                    | 🗑 Chengé Lenguage - English 3JS: 🔻 🔋 Coopinght © 2022 Douillign Inc. ) von |

8. You will get an order confirmation screen. Click "Done".

| -Indu-<br>esco Entitlements                                           | Account Overview Orders | Services & Subscriptions     | Licenses Devices        | History Engagements | Q.●##.0          |
|-----------------------------------------------------------------------|-------------------------|------------------------------|-------------------------|---------------------|------------------|
| Licenses     View Licenses by     License Feature     Version Upgrade | Enterprise Agreement    |                              |                         |                     | Customer Company |
|                                                                       | Create Order            | Review Order                 | Order Confirmation      |                     |                  |
|                                                                       |                         | 1 order have been create     | 1.                      |                     |                  |
|                                                                       |                         | in email to confirm each ord | er with details shortly |                     |                  |
|                                                                       |                         | Order Number:                | -                       |                     |                  |
|                                                                       |                         | Done                         | Þ                       |                     | ع<br>ا           |
|                                                                       |                         |                              |                         |                     | ?                |
|                                                                       |                         |                              |                         |                     |                  |
|                                                                       |                         |                              |                         |                     |                  |

9. In 2 to 3 business days, you should receive eDelivery email message with links to "Register Claim Certificates (PAKs)". Click on the link(s) and log in using your cisco.com account associated with the eDelivery email address.

| Bit Is P J ment ment for a ment ment of the server of the future is ment of the server of the future is ment of the server of the server o                                                                                                    | eDelivery C                                                                                                    |                                                                                                    |                                                                                                    |                                                                            |                                                                                                    |                                    |                                                                                                    |                                        |
|----------------------------------------------------------------------------------------------------|----------------------------------------------------------------------------------------------------|----------------------------------------------------------------------------------------------------|----------------------------------------------------------------------------------------------------|----------------------------------------------------------------------------|----------------------------------------------------------------------------------------------------|------------------------------------|----------------------------------------------------------------------------------------------------|----------------------------------------|
|                                                                                                    |                                                                                                    | Order Notification: Ord                                                                                                    | der # Selection United available for do                                                                                                    | ownload                                                                    |                                                                                                    |                                    |                                                                                                    |                                        |
|                                                                                                    | Ced                                                                                                    | lelivery-support@cisco.c                                                                                                    | om <edelivery-support@cisco.com></edelivery-support@cisco.com>                                                                                                    |                                                                            |                                                                                                    |                                    |                                                                                                    |                                        |
|                                                                                                    | 0                                                                                                    |                                                                                                    |                                                                                                    |                                                                            |                                                                                                    |                                    |                                                                                                    |                                        |
|                                                                                                    |                                                                                                    |                                                                                                    |                                                                                                    |                                                                            |                                                                                                    |                                    |                                                                                                    |                                        |
|                                                                                                    | Show                                                                                                    | Details                                                                                                    |                                                                                                    |                                                                            |                                                                                                    |                                    |                                                                                                    |                                        |
| Can be a free of the fibre of the fibre of                                                                                                    | Dear Valued Cust                                                                                                    | lomer,                                                                                                    |                                                                                                    |                                                                            |                                                                                                    |                                    |                                                                                                    |                                        |
| Bit Is P J ment ment for a ment ment of the server of the future is ment of the server of the future is ment of the server of the server o                                                                                                    | Thank you for usin                                                                                                    | ng Cisco's eDelivery system. The fo                                                                                                    | lowing order is now available for download:                                                                                                    |                                                                            |                                                                                                    |                                    |                                                                                                    |                                        |
| Notice       AC #         AC #       AC #         AC # <td>Order Details</td> <td></td> <td></td> <td></td> <td></td> <td></td> <td></td> <td></td>                                                                                                    | Order Details                                                                                                    |                                                                                                    |                                                                                                    |                                                                            |                                                                                                    |                                    |                                                                                                    |                                        |
| Delay To Account       ACC #         Delay To Account       ACC #         Delay To Account       ACC #         Delay To Account       ACC #         Delay To Account       ACC #         Delay To Account       ACC #         Delay To Account       ACC #         Delay To Account       ACC #         Delay To Account       ACC #         Delay To Account       ACC #         Delay To Account       ACC #         Delay To Account       ACC #         Delay To Account To Account T                                                                                                    |                                                                                                    |                                                                                                    |                                                                                                    |                                                                            |                                                                                                    |                                    |                                                                                                    |                                        |
| Cric Carloser Account<br>a scess faces (a cost of the Stationag actions unline radies to perform<br>3 excess faces to a cost of the Stationag actions unline radies to perform<br>3 excess faces to a cost of the Stationag actions unline radies to a cost of the Stationag actions of the Stationag actionage actionage actionag                                                                                                    |                                                                                                    |                                                                                                    |                                                                                                    |                                                                            |                                                                                                    |                                    |                                                                                                    |                                        |
| Access Decision of the Nakeving actions will need to perform action of the Solaring actions will need to perform action of the Solaring actions will need to perform action of the Solaring actions action of the Solaring actions actions action of the Solaring actions action of the Solaring actions action of the Solaring actions action of the Solaring actions action of the Solaring actions action of the Solaring actions action of the Solaring actions action of the Solaring actions action of the Solaring actions action of the Solaring actions actions actions actions action of the Solaring actions actions                                                                                                    |                                                                                                    |                                                                                                    |                                                                                                    |                                                                            | ACI                                                                                                    |                                    |                                                                                                    |                                        |
| 1. Lead Table The Unit Note The Unit Note The Unit No                                                                                                    | und Customer A                                                                                                    | Account                                                                                                    |                                                                                                    |                                                                            |                                                                                                    |                                    |                                                                                                    |                                        |
| A Constrained by private of the section of the section of the sectin of the section of the section of the                                                                                                    | access the orde                                                                                                    | er, one of the following actions will r                                                                                                    | eed to be performed                                                                                                    |                                                                            |                                                                                                    |                                    |                                                                                                    |                                        |
| 1. Les tes Charges par les met no Charge aux (ChA) deres y les met Charges partieures in the Charge y les deres (Charges aux deres charges excess en deres interes deres tes consent escent in the Thinking (Nak). The result deres excess en deres interes deres interes deres en deres excess en deres interes deres en deres excess en deres interes deres en deres excess en deres interes deres en deres excess en deres interes deres en deres excess en deres interes deres en deres excess en deres interes deres en deres excess en deres interes deres en deres excess en deres interes deres en deres excess en deres interes deres en deres excess en deres en der deres der deres en deres excess en deres en deres excess en deres excess en deres en deres excess en deres excess en deres excess en deres excess en deres en deres excess en deres excess excess en deres excess en deres excess excess en deres excess excess en deres excess excess en deres excess excess en deres excess excess excess excess en deres excess excess en deres excess excess excess excess excess excess excess excess excess excess excess excess excess excess exc                                                                                                    | 1. Use the lin                                                                                                    | tiks in the table below.                                                                                                    |                                                                                                    |                                                                            |                                                                                                    |                                    |                                                                                                    |                                        |
| he side lades, can contain the lades ing lade, to access the number of the number of the number of the numbers, contain the lades ing lades and numbers of the numbers of the numbers, contain the lades and numbers of the numbers of the numbers of                                                                                                    |                                                                                                    |                                                                                                    | Access (OBA) directly from the eDelivery application.                                                                                                    |                                                                            |                                                                                                    |                                    |                                                                                                    |                                        |
| Orders Cases Code:                                                                                                    |                                                                                                    |                                                                                                    |                                                                                                    |                                                                            |                                                                                                    |                                    |                                                                                                    |                                        |
| * Register Claim Centificates (MAKs): You may drively register your MAKs II the Thoduct License Registeration tool by claiming on the Register Claim Centificates (MAKs): You may benefated the License does to receive your PMAs II. The monotement accessing the order and/or registering the Toomse may be a Claiming the Toomse accessing the magnet tool access to receive your PMAs II. The monotement accessing the order and/or registering the Toomse may be a Claiming the Toomse may be a Claiming the Toomse may be a claiming the Toomse may be a Claiming the Toomse may be a claiming the Toomse may be a claiming the Toomse may be a claiming the Toomse may be a claiming the toomse may be a claiming the toomse may be claiming the toomse m                                                                                                    |                                                                                                    |                                                                                                    |                                                                                                    |                                                                            |                                                                                                    |                                    |                                                                                                    |                                        |
| here Note: The person accessing the order and/or registering the focuses must here a Class contract execute!  The derive order contains Software porticed, up have needed of the senile to device the software, there which the access to the software or the software download is a soleed during this period, although Tyue require editional downloads or Tyue have passed the 100 day period, place accessing the software porticed. Software porticed is a soleed during this period, although Tyue require editional downloads or Tyue have passed the 100 day period, place accessing the software or the software to own for the law is a sole of the law is a sole of the                                                                                                    | <ul> <li>eDelivery</li> <li>Recipter (</li> </ul>                                                                                                    | Access Order: Access and downl<br>Claim Certificates (PAKs): You mu                                                                                                    | oad all the order content including software, licenses, documentation, ad<br>a directly senister way PAKs in the Product License Registration tool by                                                                                                    | dditional items and in<br>clicking on the 'Regi                            | structions via eDelivery.<br>inter Claim Cartificate (PAKs)? link it is no income equired for                                                                                                    | r you to download the License of   | doos to receive your PAKIs)                                                                               |                                        |
| No other notation Software products, you have nively (\$1) days tom the date of this amail to download the software, where which the socies to be exhibited to dary one Software download is allowed during this product, although if you require additional downloads or if you have passed the \$0 days print, dates and the \$0 days print, dates and the \$0 days print, da                                                                                                    |                                                                                                    |                                                                                                    | ······                                                                                                    |                                                                            |                                                                                                    |                                    |                                                                                                    |                                        |
| No other notation Software products, you have nively (\$1) days tom the date of this amail to download the software, where which the socies to be exhibited to dary one Software download is allowed during this product, although if you require additional downloads or if you have passed the \$0 days print, dates and the \$0 days print, dates and the \$0 days print, da                                                                                                    |                                                                                                    |                                                                                                    |                                                                                                    |                                                                            |                                                                                                    |                                    |                                                                                                    |                                        |
| spare to come through the s Childrey point. Close brains may only to used pursuants to or flow Locese Agreement (ELLA*) which you agree to accessing the tokeness.<br>In Close products dendified above are governed by the term and conditions of the Licese Agreement (ELLA*) and any applicable subsemplor to densinating the tokeness.<br>The Close products dendified above are governed by the term and conditions of the Licese Agreement (ELLA*) and any applicable subsemplor to the set indentified tokeness.<br>The Close products dendified above are governed by the term and conditions of the Licese Agreement (ELLA*) and any applicable subsemplor to the set indentified tokeness.<br>The Close products dendified above are governed by the term and conditions of the Licese Agreement (ELLA*) and any applicable subsemplor tokeness.<br>The Product ID (BUR) Description The term and conditions of the Licese Agreement (ELLA*) and any applicable subsemplor tokeness.<br>The Product ID (BUR) Description The term and conditions of the Licese Agreement (ELLA*) and any applicable subsemplor tokeness.<br>The Product ID (BUR) Description of the denses bases, place and intering@description.com<br>to specific data and the conditions of the Clase Description comess.<br>The Product ID (BUR) Description of the Clase Description comess.<br>The Product ID (BUR) Description of the Clase Description comess.<br>The Product ID (BUR) Description of the Clase Description comess.<br>The Product ID (BUR) Description of the Clase Description comess.<br>The Product ID (BUR) Description of the Clase Description comess.<br>The Product ID (BUR) Description of the Clase Description comess.<br>The Product ID (BUR) Description of the Clase Description comess.<br>The Product ID (BUR) Description of the Clase Description comess.<br>The Product ID (BUR) Description comess.<br>The Product ID (BUR) Description comess.<br>The Product ID (BUR) Description comess.<br>The Product ID (BUR) Description comess.<br>The Product ID (BUR) Description comess.<br>The Product ID (BUR) Description comess.<br>The Product ID (BU                                                                                                    | Mease Note: The                                                                                                    | nerson accession the order and/or                                                                                                    | resistarion the linense must have a Clarn com user account                                                                                                    |                                                                            |                                                                                                    |                                    |                                                                                                    |                                        |
| Class products identified above are governed by the terms and conditions of the <u>Crace Dot later lacence Agreement</u> (CULA) and any apploatable supplemental licence terms, or by a vendor software licence agreement, if applicable. You may be required to accept the EULA prior to accessing the software                                                                                                    | Mease Note: The                                                                                                    | person accessing the order and/or                                                                                                    | registering the license must have a Claco.com user account.                                                                                                    |                                                                            |                                                                                                    |                                    |                                                                                                    |                                        |
| Chiefen V Access Drive Une ld Preduct D (BRU) Description On Centrol Cent Regular Cam Centrol Regular Cam Centrol Regular Cam                                                                                                    | f this order contail                                                                                                    | ns Software products, you have nin                                                                                                    | ety (90) days from the date of this email to download the software, after                                                                                                    | which the access to t                                                      | The software will be restricted. Only one Software download is                                                                                                    |                                    |                                                                                                    | w have passed the 90 day period, pleas |
| Use M         Pedded ID (RUU)         Description         Dry         CalceCount Ref Like Netes           Minimum         C-PC-2XAFLED-CNV         Convert B00/0000 series Emergine provise IMPP Firmware         6         ndl         Register Calm Centifications (PAci)           Convert B00/000 series Emergine provise IMPP Firmware         6         ndl         Register Calm Centifications (PAci)           V charts Pacifies Ministry Emergine provise IMPP Firmware         5         ndl         Register Calm Centifications (PAci)           • Userstift Series Ministry Emergine provise IMPP Firmware         5         ndl         Register Calm Centifications (PAci)           • Userstift Series Ministry Emergine provise IMPP Firmware         5         ndl         Register Calm Centifications (PAci)           • Userstift Series Ministry Emergine provise IMPP Firmware         5         ndl         Register Calm Centifications (PAci)           • Userstift Series Ministry Emergine Provise IMPP Firmware         5         ndl         Register Calm Centification (PAC)           • Userstift Series Ministry Emergine Emergine Emerg                                                                                                    | this order contail                                                                                                    | ns Software products, you have nin                                                                                                    | ety (90) days from the date of this email to download the software, after                                                                                                    | which the access to (<br>("EULA"), which you                               | The software will be restricted. Only one Software download is                                                                                                    |                                    |                                                                                                    | w have passed the 90 day period, pleas |
| Use M         Pedded ID (RUU)         Description         Dry         CalceCount Ref Like Netes           Minimum         C-PC-2XAFLED-CNV         Convert B00/0000 series Emergine provise IMPP Firmware         6         ndl         Register Calm Centifications (PAci)           Convert B00/000 series Emergine provise IMPP Firmware         6         ndl         Register Calm Centifications (PAci)           V charts Pacifies Ministry Emergine provise IMPP Firmware         5         ndl         Register Calm Centifications (PAci)           • Userstift Series Ministry Emergine provise IMPP Firmware         5         ndl         Register Calm Centifications (PAci)           • Userstift Series Ministry Emergine provise IMPP Firmware         5         ndl         Register Calm Centifications (PAci)           • Userstift Series Ministry Emergine provise IMPP Firmware         5         ndl         Register Calm Centifications (PAci)           • Userstift Series Ministry Emergine Provise IMPP Firmware         5         ndl         Register Calm Centification (PAC)           • Userstift Series Ministry Emergine Emergine Emerg                                                                                                    | this order contail<br>represt access the                                                                                                    | ns Software products, you have nin<br>rough the eDelivery portal. Cisco So                                                                                                    | ety (90) days from the date of this email to download the software, after<br>theore may only be used pursuant to our End User License Agreement                                                                                                    | ("EULA"), which you                                                        | the software will be restricted. Only one Software download is<br>agree to accept prior to downloading the Software.                                                                                                    | is allowed during this period, all | though if you require additional downloads or if yo                                                       |                                        |
| Schlarzy Assess Data         Schlarzy Assess Data                vi support, Frou are soperinority any order access or download bases, please enail basining/download.os.               vi support, Frou are soperinority any order access or download bases, please enail basining/download.os.                 vi downly Bupport, Frou are soperinority any order access or download bases, please enail basining/download.os.               vi downly Bupport Frou are soperinority any order access or download bases, please enail basining/download.os.                 vi prov.             vi prov.             vi prov                                                                                                    | this order contail<br>equest access the<br>he Cisco product                                                                                                    | ns Software products, you have nin<br>ough the eDelivery portal. Cisco So<br>is identified above are governed by                                                                                                    | ety (90) days from the date of this email to download the software, after<br>theore may only be used pursuant to our End User License Agreement                                                                                                    | ("EULA"), which you                                                        | the software will be restricted. Only one Software download is<br>agree to accept prior to downloading the Software.                                                                                                    | is allowed during this period, all | though if you require additional downloads or if yo                                                       |                                        |
| or support, yhuase do the following:     • Colleventy Support: 'Fy our experiencing any order access or download lawas, piesse email address outdown-support/Biolog.com.   • Collevents Support: Fy our experiencing any order access or download lawas, piesse email address outdown-support/Biolog.com.   Party port,  Provide Contraments (MCC)  Provide Contraments (MCC)  Provi                                                                                                    | this order contail<br>rquest access the<br>he Cisco product<br>eDelivery Acces                                                                                                    | ns Software products, you have nin<br>ough the eDelivery portal. Cace So<br>is identified above are governed by<br>as Order                                                                                                    | ety (90) days from the data of this email to download the software, after<br>this in may only be used pursuant to our End User License Agreement CEI<br>the terms and conditions of the Cisco End User License Agreement CEI                                                                                                    | ("EULA"), which you<br>ULA") and any applic                                | the software will be restricted. Only one Software download is<br>agree to accept prior to downloading the Software.<br>able supplemental license terms, or by a vendor software lice                                                                                                    | is allowed during this period, all | though if you require additional downloads or if yo                                                       |                                        |
|                                                                                                    | this order contain<br>rquest access the<br>he Cisco product<br>costivery Access                                                                                                    | ns Software products, you have rin<br>rough the eDelivery portal. Cisco Sc<br>is identified above are governed by<br>is Order<br>Preduct ID (SKU)                                                                                                    | ev (QC) cays from the data of this email to download the software, when<br>there may only be used pursuent to our End User License Agreement (PE)<br>the items and conditions of the Cisca End User License Agreement (PE)<br>Description                                                                                                    | ("EULA"), which you<br>ULA") and any applic                                | The software will be restricted. Only one Software download<br>agree to accept prior to downloading the Software.<br>able supplemental license terms, or by a vendor software lice<br>Canton/Cust Ref Line Notes                                                                                                    | is allowed during this period, all | though if you require additional downloads or if yo<br>You may be required to accept the EULA prior to r  |                                        |
|                                                                                                    | this order contail<br>rquest access the<br>he Cisco product<br>eDativery Access<br>Line Id                                                                                                    | ns Software products, you have nin<br>ningh the oblivery portal. Caso Si<br>is identified above are governed by<br>software<br>Preduct ID (SKU)<br>L-CP-C2M-FLEX-CNV*                                                                                                    | ev (QC) cays from the data of this email to download the software, when<br>there may only be used pursuent to our End User License Agreement (PE)<br>the items and conditions of the Cisca End User License Agreement (PE)<br>Description                                                                                                    | ("EULA"), which you<br>ULA") and any applic                                | The software will be restricted. Only one Software download<br>agree to accept prior to downloading the Software.<br>able supplemental license terms, or by a vendor software lice<br>Canton/Cust Ref Line Notes                                                                                                    | is allowed during this period, all | though if you require additional downloads or if yo<br>You may be required to accept the EULA prior to r  |                                        |
|                                                                                                    | I this order contain<br>equest access the<br>The Cisco product<br>eDelivery Access<br>Line Id<br>EDelivery Access                                                                                                    | ns Software products, you have nin<br>mugh the oblewary portal. Claco B<br>is identified above are governed by<br>is Order<br>Product ID (SKU)<br>(-CP-23M-FLEX-CNV*<br>is Order                                                                                                    | ev (QC) cays from the data of this email to download the software, when<br>there may only be used pursuent to our End User License Agreement (PE)<br>the items and conditions of the Cisca End User License Agreement (PE)<br>Description                                                                                                    | ("EULA"), which you<br>ULA") and any applic                                | The software will be restricted. Only one Software download<br>agree to accept prior to downloading the Software.<br>able supplemental license terms, or by a vendor software lice<br>Canton/Cust Ref Line Notes                                                                                                    | is allowed during this period, all | though if you require additional downloads or if yo<br>You may be required to accept the EULA prior to r  |                                        |
| New York<br>By Charlo Ratemank (NCC)<br>By Charlo Ratemank (NCC)<br>By Charlo Ratemank (NCC)<br>By No Loo Ensitemated<br>Statistics of your Sharl Account with My Class Ensitemated<br>Statistics of your Sharl Account with My Class Ensit                                                                                                    | this order contail<br>represent access the<br>he Cisco product<br>eDelivery Access<br>Line Id<br>eDelivery Access<br>or support, pleas                                                                                                    | ns Software products, you have nin<br>much the oblinery point. Cloco Bi<br>is identified above are governed by<br>is Order<br>Product ID (BKU)<br>L-CP-22M-FLEX-CNV*<br>is Order<br>e do the following:                                                                                                    | (QC) Gays from the data of this email to download the software, when<br>there may only its used pursuent to our End User License Agreement (PE)<br>(Description<br>Convert 9500/7500 series Entreprise phones to MPP Firmware                                                                                                    | (YEULA"), which you<br>ULA") and any applic<br>ULA"<br>and any applic<br>S | The software will be restricted. Only one Software download is<br>agree to account prior to downloading the Software.<br>The supplemental license terms, or by a vendor software lice<br>Canton/Cast Ref Line Notes<br>mel                                                                                                    | is allowed during this period, all | though if you require additional downloads or if you<br>You may be required to accept the EULA prior to r |                                        |
| ison Springer, Iko.<br>My Clear Distinger Is full Intentifie of your Smart Account with My Clear Distinger Is full Intentifie of your Smart Account with My Clear Distinger Is Support<br>Step Min Unit<br>Step Min Unit Step Min Unit S                                                                                                    | this order contail<br>repeat access for<br>the Cisco product<br>eDelivery Access<br>Line id<br>eDelivery Access<br>or support, pleas<br>• eDelivery                                                                                                    | ns Software products, you have nin<br>much the obleheary portal. Caco Bo<br>is identified above are governed by<br>the Order<br>Inc-Pre2as-REXCNVe<br>L-CP-E28-REXCNVe<br>Inconcern<br>& Softer<br>et als the following:                                                                                                    | ey (QD cays from the data of this email to download the software, when<br>there may only to used pursue to our End User License Agreement for<br>the toms and conditions of the Class End User License Agreement ("E)<br>Description<br>Convert MOD/TIDC series Enterprise phones to MPP Firmware<br>or under access or download Issues, circase email address-custome                                     | (YEULA"), which you<br>ULA") and any applic<br>ULA"<br>and any applic<br>S | The software will be restricted. Only one Software download is<br>agree to account prior to downloading the Software.<br>The supplemental license terms, or by a vendor software lice<br>Canton/Cast Ref Line Notes<br>mel                                                                                                    | is allowed during this period, all | though if you require additional downloads or if you<br>You may be required to accept the EULA prior to r |                                        |
| Ny Caso Rolatamenta (MCE)<br>Ny Caso Rolatamenta (MCE)<br>Ny Caso Rolatamenta (MCE)<br>Ny Caso Rolatamenta<br>Ny Caso Rolatamenta<br>Second Second Secon                                                                                                    | this order contail<br>equest access the<br>the Cisco product<br>eDelivery Access<br>Line Id<br>eDelivery Access<br>for support, pleas                                                                                                    | ns Software products, you have nin<br>much the obleheary portal. Caco Bo<br>is identified above are governed by<br>the Order<br>Inc-Pre2as-REXCNVe<br>L-CP-E28-REXCNVe<br>Inconcern<br>& Softer<br>et als the following:                                                                                                    | ey (QD cays from the data of this email to download the software, when<br>there may only to used pursue to our End User License Agreement for<br>the toms and conditions of the Class End User License Agreement ("E)<br>Description<br>Convert MOD/TIDC series Enterprise phones to MPP Firmware<br>or under access or download Issues, circase email address-custome                                     | (YEULA"), which you<br>ULA") and any applic<br>ULA"<br>and any applic<br>S | The software will be restricted. Only one Software download is<br>agree to account prior to downloading the Software.<br>The supplemental license terms, or by a vendor software lice<br>Canton/Cast Ref Line Notes<br>mel                                                                                                    | is allowed during this period, all | though if you require additional downloads or if you<br>You may be required to accept the EULA prior to r |                                        |
| Dright per hel Istantific of your Smart Account with My Cisco Entitlemental<br>Wath Viol<br>Sept Mu Long<br>Sept Mu Long<br>Scheme Englistration<br>Content your Smart Account with My Cisco Entitlemental<br>September Long Mu Long Mu Long<br>Scheme Englistration<br>Content your Smart Account With My Cisco Entitlemental<br>Scheme Englistration<br>Content your Smart Account With My Cisco Entitlemental<br>Scheme Englistration<br>Content your Smart Account with My Cisco Entitlemental<br>Scheme Englistration<br>Content your Smart Account with My Cisco Entitlemental<br>Scheme Englistration<br>Content your Smart Account with My Cisco Entitlemental<br>Scheme Englistration<br>Content your Smart Account with My Cisco Entitlemental<br>Scheme Englistration<br>Scheme Englistration<br>Scheme Eng                                                                                                    | this order contail<br>request access the<br>he Cisco product<br>soletivery Access<br>Une to<br>soletivery Access<br>or support, pleas<br>e Delivery<br>Licensing<br>hank you,                                                                                                    | na Software producte, you have nin<br>migh the oblekey portal. Caco So<br>is identified above are governed by<br>Is Drider<br>Preduct ID (BKU)<br>L-CP-C2AFTEX-CNV*<br>IS Drider<br>Is Opport: Tyou are experiencing a<br>Support: Tyou are speciencing a<br>Support: Tyou are speciencing a                                                                                                    | ey (QD cays from the data of this email to download the software, when<br>there may only to used pursue to our End User License Agreement for<br>the toms and conditions of the Class End User License Agreement ("E)<br>Description<br>Convert MOD/TIDC series Enterprise phones to MPP Firmware<br>or under access or download Issues, circase email address-custome                                     | (YEULA"), which you<br>ULA") and any applic<br>ULA"<br>and any applic<br>S | The software will be restricted. Only one Software download is<br>agree to account prior to downloading the Software.<br>The supplemental license terms, or by a vendor software lice<br>Canton/Cast Ref Line Notes<br>mel                                                                                                    | is allowed during this period, all | though if you require additional downloads or if you<br>You may be required to accept the EULA prior to r |                                        |
| Nach, Voles<br>Big Mit Law<br>Schemann, Second Schemann, Second Schemann, Seco                                                                                                    | this order contain<br>equest access the<br>solutivery Access<br>Line is<br>solutivery Access<br>for support, pleas<br>- e Delivery<br>- Licensing<br>Thank you,<br>Sieco Systems, in                                                                                                    | In Software products, you have nin<br>much the obleware porter. Case is<br>is identified above are governed by<br>is Officer<br>Preduct ID (SKU)<br>LCPCBAFLEX.CNV*<br>Coffee<br>e do the following:<br>- Support: If you are specificiting is<br>bargent: If you are specificiting is<br>bargent: If you are specificiting is<br>bargent: If you are specificiting is<br>a.                                                                                                    | ey (QD cays from the data of this email to download the software, when<br>there may only to used pursue to our End User License Agreement for<br>the toms and conditions of the Class End User License Agreement ("E)<br>Description<br>Convert MOD/TIDC series Enterprise phones to MPP Firmware<br>or under access or download Issues, circase email address-custome                                     | (YEULA"), which you<br>ULA") and any applic<br>ULA"<br>and any applic<br>S | The software will be restricted. Only one Software download is<br>agree to account prior to downloading the Software.<br>The supplemental license terms, or by a vendor software lice<br>Canton/Cast Ref Line Notes<br>mel                                                                                                    | is allowed during this period, all | though if you require additional downloads or if you<br>You may be required to accept the EULA prior to r |                                        |
| Step Mit Unit         Techniq & Support           Outsing a Support Support         Culture registration           Sphere: Leaves Registration         Culture registration           Outsidery: registration         Culture registration           Outsidery: registration         Culture registration           Outsidery: registration         Distribution and Direct Fund Culture Towner State Culture registration                                                                                                    | this order contail<br>reparat access the<br>the Cisco product<br>eDelivery Access<br>Line Id<br>eDelivery Access<br>or support, pleas<br>eDelivery Access<br>back yoo,<br>Saco Systems, In<br>My Cisco Entitle                                                                                                    | In Bohwer products, you have init<br>mutph the oblivery partic. Case Ib<br>is identified above are governed by<br>a chain of the second second by<br>Incomparing the second second second<br>in the second second second second<br>is apport. If you are experiencing a<br>its opport. If you are experiencing<br>its opport. If you are experiencing<br>its opport. If you are experiencing<br>its opport. If you are experiencing<br>its opport. If you are experiencing<br>its opport. If you are experienced<br>in the second second second second second<br>intersets (MCE)                                                                                                    | ey (60) Gays from the data of this email to download the software, when<br>these may only to used pursuent to our End User License Agreement<br>the terms and conditions of the Class End User License Agreement (E)<br>Convert 8500/1000 series Enterprise phones to MPP Firmware<br>ony order access or download Issues, please email addivery-customs<br>saves, please email <u>RomangRoton</u> , corb. | (YEULA"), which you<br>ULA") and any applic<br>ULA"<br>and any applic<br>S | The software will be restricted. Only one Software download is<br>agree to account prior to downloading the Software.<br>The supplemental license terms, or by a vendor software lice<br>Canton/Cast Ref Line Notes<br>mel                                                                                                    | is allowed during this period, all | though if you require additional downloads or if you<br>You may be required to accept the EULA prior to r |                                        |
| Collection         End/anset         End/anset <thend anset<="" th=""> <thend anset<="" th=""> <th< td=""><td>this order contail<br/>squest access the<br/>Cisco product<br/>control of the<br/>control of the</td><td>In Bohwer products, you have init<br/>mutph the oblivery partic. Case Ib<br/>is identified above are governed by<br/>a chain of the second second by<br/>Incomparing the second second second<br/>in the second second second second<br/>is apport. If you are experiencing a<br/>its opport. If you are experiencing<br/>its opport. If you are experiencing<br/>its opport. If you are experiencing<br/>its opport. If you are experiencing<br/>its opport. If you are experiencing<br/>its opport. If you are experienced<br/>in the second second second second second<br/>intersets (MCE)</td><td>ey (60) Gays from the data of this email to download the software, when<br/>these may only to used pursuent to our End User License Agreement<br/>the terms and conditions of the Class End User License Agreement (E)<br/>Convert 8500/1000 series Enterprise phones to MPP Firmware<br/>ony order access or download Issues, please email addivery-customs<br/>saves, please email <u>RomangRoton</u>, corb.</td><td>(YEULA"), which you<br/>ULA") and any applic<br/>ULA"<br/>and any applic<br/>S</td><td>The software will be restricted. Only one Software download is<br/>agree to account prior to downloading the Software.<br/>The supplemental license terms, or by a vendor software lice<br/>Canton/Cast Ref Line Notes<br/>mel</td><td>is allowed during this period, all</td><td>though if you require additional downloads or if you<br/>You may be required to accept the EULA prior to r</td><td></td></th<></thend></thend> | this order contail<br>squest access the<br>Cisco product<br>control of the<br>control of the                                                                       | In Bohwer products, you have init<br>mutph the oblivery partic. Case Ib<br>is identified above are governed by<br>a chain of the second second by<br>Incomparing the second second second<br>in the second second second second<br>is apport. If you are experiencing a<br>its opport. If you are experiencing<br>its opport. If you are experiencing<br>its opport. If you are experiencing<br>its opport. If you are experiencing<br>its opport. If you are experiencing<br>its opport. If you are experienced<br>in the second second second second second<br>intersets (MCE)                                                                                                    | ey (60) Gays from the data of this email to download the software, when<br>these may only to used pursuent to our End User License Agreement<br>the terms and conditions of the Class End User License Agreement (E)<br>Convert 8500/1000 series Enterprise phones to MPP Firmware<br>ony order access or download Issues, please email addivery-customs<br>saves, please email <u>RomangRoton</u> , corb. | (YEULA"), which you<br>ULA") and any applic<br>ULA"<br>and any applic<br>S | The software will be restricted. Only one Software download is<br>agree to account prior to downloading the Software.<br>The supplemental license terms, or by a vendor software lice<br>Canton/Cast Ref Line Notes<br>mel                                                                                                    | is allowed during this period, all | though if you require additional downloads or if you<br>You may be required to accept the EULA prior to r |                                        |
| Collection         End/anset         End/anset <thend anset<="" th=""> <thend anset<="" th=""> <th< td=""><td>this order contail<br/>repeat access the<br/>he Cisco product<br/>eDelivery Access<br/>Line Id<br/>aDelivery Access<br/>or support, pleas<br/>eDelivery Access<br/>bank yoo,<br/>isco Systems, in<br/>My Cisco Entitle<br/>Enjoy the full ba</td><td>In Bohwer products, you have init<br/>mutph the oblivery partic. Case Ib<br/>is identified above are governed by<br/>a chain of the second second by<br/>Incomparing the second second second<br/>in the second second second second<br/>is apport. If you are experiencing a<br/>its opport. If you are experiencing<br/>its opport. If you are experiencing<br/>its opport. If you are experiencing<br/>its opport. If you are experiencing<br/>its opport. If you are experiencing<br/>its opport. If you are experienced<br/>in the second second second second second<br/>intersets (MCE)</td><td>ey (60) Gays from the data of this email to download the software, when<br/>these may only to used pursuent to our End User License Agreement<br/>the terms and conditions of the Class End User License Agreement (E)<br/>Convert 8500/1000 series Enterprise phones to MPP Firmware<br/>any order access or download Issues, please email addivery-customs<br/>saves, please email <u>RomangRoton</u>, corb.</td><td>(YEULA"), which you<br/>ULA") and any applic<br/>ULA"<br/>and any applic<br/>S</td><td>The software will be restricted. Only one Software download is<br/>agree to account prior to downloading the Software.<br/>The supplemental license terms, or by a vendor software lice<br/>Canton/Cast Ref Line Notes<br/>mel</td><td>is allowed during this period, all</td><td>though if you require additional downloads or if you<br/>You may be required to accept the EULA prior to r</td><td></td></th<></thend></thend>                                                                                                    | this order contail<br>repeat access the<br>he Cisco product<br>eDelivery Access<br>Line Id<br>aDelivery Access<br>or support, pleas<br>eDelivery Access<br>bank yoo,<br>isco Systems, in<br>My Cisco Entitle<br>Enjoy the full ba                                                                                                    | In Bohwer products, you have init<br>mutph the oblivery partic. Case Ib<br>is identified above are governed by<br>a chain of the second second by<br>Incomparing the second second second<br>in the second second second second<br>is apport. If you are experiencing a<br>its opport. If you are experiencing<br>its opport. If you are experiencing<br>its opport. If you are experiencing<br>its opport. If you are experiencing<br>its opport. If you are experiencing<br>its opport. If you are experienced<br>in the second second second second second<br>intersets (MCE)                                                                                                    | ey (60) Gays from the data of this email to download the software, when<br>these may only to used pursuent to our End User License Agreement<br>the terms and conditions of the Class End User License Agreement (E)<br>Convert 8500/1000 series Enterprise phones to MPP Firmware<br>any order access or download Issues, please email addivery-customs<br>saves, please email <u>RomangRoton</u> , corb. | (YEULA"), which you<br>ULA") and any applic<br>ULA"<br>and any applic<br>S | The software will be restricted. Only one Software download is<br>agree to account prior to downloading the Software.<br>The supplemental license terms, or by a vendor software lice<br>Canton/Cast Ref Line Notes<br>mel                                                                                                    | is allowed during this period, all | though if you require additional downloads or if you<br>You may be required to accept the EULA prior to r |                                        |
| Ubliesry Patrice Weblin Delivery Aned Questions Distribution and Direct Patrice User Guide Distribution and Direct Patrice User Guide                                                                                                    | his order contail<br>reputed access the<br>he Claco product<br>class for support, places<br>or support, places<br>or suppor                                                                                                    | In Bohwer products, you have init<br>mutph the oblivery partic. Case Ib<br>is identified above are governed by<br>a chain of the second second by<br>Incomparing the second second second<br>in the second second second second<br>is apport. If you are experiencing a<br>its opport. If you are experiencing<br>its opport. If you are experiencing<br>its opport. If you are experiencing<br>its opport. If you are experiencing<br>its opport. If you are experiencing<br>its opport. If you are experienced<br>in the second second second second second<br>intersets (MCE)                                                                                                    | ey (60) Gays from the data of this email to download the software, when<br>these may only to used pursuent to our End User License Agreement<br>the terms and conditions of the Class End User License Agreement (E)<br>Convert 8500/1000 series Enterprise phones to MPP Firmware<br>any order access or download Issues, please email addivery-customs<br>saves, please email <u>RomangRoton</u> , corb. | (YEULA"), which you<br>ULA") and any applic<br>ULA"<br>and any applic<br>S | Pe software will be realisied. Only one Software download in<br>regres to accept paint to downloading the Software.<br>Lade supplemental loane terms, or by a vendor software loan<br>Centen/Cost Ref Line Notes<br>mail                                                                                                    | is allowed during this period, all | though if you require additional downloads or if you<br>You may be required to accept the EULA prior to r |                                        |
| Distributor and Direct. Partner: User Guide                                                                                                    | This order contain<br>equated access the<br>the Cisco product<br>abelievery Access<br>abelievery Access<br>or support, please<br>in Contains<br>abelievery Access<br>or Support, please<br>in Contains<br>abelievery<br>Licensities<br>Encycle full be<br>abelievery<br>Access Catter<br>Bank Look<br>Stan Me Ual<br>Height Liness<br>Colonery                                                                                                    | In Bohware products, you have rin<br>rough the Ochivery ports. Class Ib<br>is defined above are governed by<br>in Ochiver<br>Internet (INCR)<br>LCPACEMPLEXCOVE<br>Bogent: You are specification<br>Bogent: You are specification<br>Bogent: You are specification<br>Bogent: You are specification<br>and the Infolder                                                                                                    | ey (60) Gays from the data of this email to download the software, when<br>these may only to used pursuent to our End User License Agreement<br>the terms and conditions of the Class End User License Agreement (E)<br>Convert 8500/1000 series Enterprise phones to MPP Firmware<br>any order access or download Issues, please email addivery-customs<br>saves, please email <u>RomangRoton</u> , corb. | (YEULA"), which you<br>ULA") and any applic<br>ULA"<br>and any applic<br>S | Be software will be real/cited. Only one Software download is<br>agrees to accept prior to downloading the Software.<br>In the supplemental losses terms, or by a vector software loss<br>Institution of the Software Institution of the Software Institution of the                                                                                                    | is allowed during this period, all | though if you require additional downloads or if you<br>You may be required to accept the EULA prior to r |                                        |
|                                                                                                    | This ander contain<br>required access to<br>the Caso product<br>approximation of the<br>content of the<br>content of the<br>content of the<br>content of the<br>production of the<br>production of the<br>production of the<br>production of the<br>production of the<br>production of the<br>content of the<br>content of the<br>co                                                                         | In Software products, you have init<br>much the oblivity product Case to<br>software product to Software<br>in the software and some of the<br>concepts of the software<br>concepts of the software<br>software software<br>software software<br>software software<br>software software<br>software software<br>software<br>so | ey (60) Gays from the data of this email to download the software, when<br>these may only to used pursuent to our End User License Agreement<br>the terms and conditions of the Class End User License Agreement (E)<br>Convert 8500/1000 series Enterprise phones to MPP Firmware<br>any order access or download Issues, please email addivery-customs<br>saves, please email <u>RomangRoton</u> , corb. | (YEULA"), which you<br>ULA") and any applic<br>ULA"<br>and any applic<br>S | Pe software will be realicited. Only one Software download in<br>sparse to account prior to downloading the Software.<br>Last suggiometral loanse terms, or by a vendor software loa<br>Center/Cost Ref Line Notes<br>null<br>Training & Support<br>Distance subdoms.second.Biology.com                                                                                                    | is allowed during this period, all | though if you require additional downloads or if you<br>You may be required to accept the EULA prior to r |                                        |
|                                                                                                    | ток инсег золай<br>верина иссень ти-<br>на Сакор пинанти<br>вовличну Ассее<br>Совличну Ассее<br>Совли Ассее<br>Совличну Ассее<br>Совлични Ассее<br>Совлични Ассее<br>Совлични Ассее<br>Совлични Ассее<br>Со                                                                    | In Bohese products, you have no<br>mough the oblivery ports. Case &<br>the oblivery ports. Case &<br>the oblivery ports. Case &<br>the obliver of the oblivery of the<br>schedule to (BKD)<br>LCP-8284-EX-CNV+<br>& Obliver<br>& Obliver<br>& Obliv                                                 | ey (60) Gays from the data of this email to download the software, when<br>these may only to used pursuent to our End User License Agreement<br>the terms and conditions of the Class End User License Agreement (E)<br>Convert 8500/1000 series Enterprise phones to MPP Firmware<br>any order access or download Issues, please email addivery-customs<br>saves, please email <u>RomangRoton</u> , corb. | (YEULA"), which you<br>ULA") and any applic<br>ULA"<br>and any applic<br>S | Pe software will be restricted. Only one Software download is<br>agree to include prior to download prior Software.<br>And Categorian and the Notes in<br>And Categorian and Annual Annual Annual Annual<br>And Annual Annual Annual Annual Annual Annual<br>Annual Annual Annual Annual Annual Annual<br>Annual Annual Annual Annual Annual Annual<br>Annual Annual Annual Annual Annual Annual<br>Annual Annual Annual Annual Annual Annual<br>Annual Annual Annual Annual Annual<br>Annual Annual Annual<br>Annual Annual Annual Annual<br>Annual Annual Annual<br>Annual Annual Annual<br>Annual Annual Annual<br>Annual Annual Annual<br>Annual Annual<br>Annual Annual<br>Annual Annual<br>Annual Annual<br>Annual Annual<br>Annual<br>Annua | is allowed during this period, all | though if you require additional downloads or if you<br>You may be required to accept the EULA prior to r |                                        |
|                                                                                                    | This order contain<br>request access the<br>the Cisco product<br>activery Access<br>Continent Access<br>Continent<br>Continent<br>Continent<br>Contine | In Bohese products, you have no<br>mough the oblivery ports. Case &<br>the oblivery ports. Case &<br>the oblivery ports. Case &<br>the obliver of the oblivery of the<br>schedule to (BKD)<br>LCP-8284-EX-CNV+<br>& Obliver<br>& Obliver<br>& Obliv                                                 | ey (60) Gays from the data of this email to download the software, when<br>these may only to used pursuent to our End User License Agreement<br>the terms and conditions of the Class End User License Agreement (E)<br>Convert 8500/1000 series Enterprise phones to MPP Firmware<br>any order access or download Issues, please email addivery-customs<br>saves, please email <u>RomangRoton</u> , corb. | (YEULA"), which you<br>ULA") and any applic<br>ULA"<br>and any applic<br>S | Pe software will be restricted. Only one Software download is<br>agree to include prior to download prior Software.<br>And Categorian and the Notes in<br>And Categorian and Annual Annual Annual Annual<br>And Annual Annual Annual Annual Annual Annual<br>Annual Annual Annual Annual Annual Annual<br>Annual Annual Annual Annual Annual Annual<br>Annual Annual Annual Annual Annual Annual<br>Annual Annual Annual Annual Annual Annual<br>Annual Annual Annual Annual Annual<br>Annual Annual Annual<br>Annual Annual Annual Annual<br>Annual Annual Annual<br>Annual Annual Annual<br>Annual Annual Annual<br>Annual Annual Annual<br>Annual Annual<br>Annual Annual<br>Annual Annual<br>Annual Annual<br>Annual Annual<br>Annual<br>Annua | is allowed during this period, all | though if you require additional downloads or if you<br>You may be required to accept the EULA prior to r |                                        |

10. You will receive following confirmation dialog. Click OK.

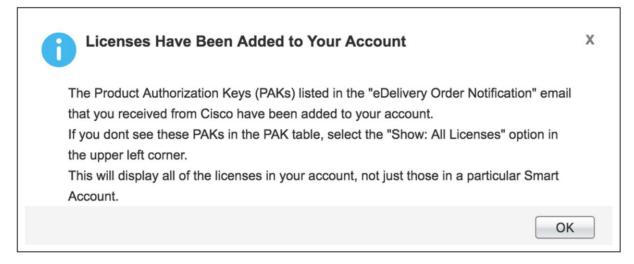

### Appendix B: How to generate licenses for firmware conversion

The following information covers how to generate the license files.

- Go to the License and Registration Portal (LRP): <u>https://slexui.cloudapps.cisco.com/SWIFT/LicensingUI/Quickstart#</u>.
- 2. Sign in using your email registered for cisco.com.
- 3. Click on PAKs or Tokens. The PAK that was delivered to your cisco.com registered email address will show up here. Select the checkbox next to it and click on Get License.

| Get | Licenses T Add New PAK                    | s/Tokens Smart Account                                | s 🔻 Manage P | aks v Show Filters                                                  |             |                  |           |
|-----|-------------------------------------------|-------------------------------------------------------|--------------|---------------------------------------------------------------------|-------------|------------------|-----------|
|     | PAK/Token                                 | Smart                                                 | Order Number | Product                                                             | Status      | Licenses<br>Used | Available |
|     | FPJQX1PCNSK ()<br>Family: CISCO IP Phones | Get Licenses                                          | SalesOrder   | Convert 8800 series Enterprise phones to<br>SKU: L-CP-E2M-88XX-CNV= | Unfulfilled | (                | 0 10      |
| 0   | FPM5V08OP3N ()<br>Family: CISCO IP Phones | Assign to Smart Account<br>Convert to Smart Licensing | esOrder      | Convert 8800 series Enterprise phones to<br>SKU: L-CP-E2M-88XX-CNV= | Fulfilled   |                  | 1 0       |
|     | FPZMNEMLUYN                               | Get PAK or token information                          | ··· esOrder  | Convert 8800 series Enterprise phones to<br>SKU: L-CP-E2M-88XX-CNV= | Fulfilled   |                  | 1 0       |

4. Click Next on the screen that reads, "Get New Licenses from a Single PAK/Token".

| Pr    | oduc                | Get New Licenses from a Sir                            | igle PAK/Token                                  |                                     | ×    |
|-------|---------------------|--------------------------------------------------------|-------------------------------------------------|-------------------------------------|------|
| how   | : All Li            | 1. Assign Smart Account and SKUs                       | 2. Assign to Devices   3. Finish                | 1                                   | _    |
| AKs   | s or Toke           | Product Family: CISCO IP Phones migra<br>Smart Account | ation license                                   |                                     |      |
| Get L | icenses 1           | Select one                                             | •                                               |                                     |      |
|       | PAK/To              | Virtual Account                                        |                                                 |                                     | bi   |
|       |                     | Select one                                             | <ul> <li>Required with Smart Account</li> </ul> |                                     |      |
| -     | FPJQX1<br>Family: 0 | PAK/SKU                                                | Smart Account                                   | Quantity Available Quantity per Dev | vice |
|       | FPM5V0              | PAK: FPJQX1PCNSK                                       | Unassigned                                      |                                     |      |
|       | Family: C           | L-CP-E2M-88XX-CNV=                                     |                                                 | 10 1                                |      |
|       | FPZMN<br>Family: 0  |                                                        |                                                 |                                     |      |
|       | FPLKZF<br>Family: I |                                                        |                                                 |                                     |      |
|       | - anny              |                                                        |                                                 |                                     |      |
|       | FPPEW<br>Family: I  |                                                        |                                                 |                                     |      |
|       | FPGZ9               |                                                        |                                                 | Cancel Next                         |      |

- 5. Select the input method (bulk or manual).
  - For a bulk upload:
    - I. Select "Import from Excel File" and click on Download data file template

| Pr    | oduc                | Get New Licenses from a Single PAK/Token                               | × | Settings |
|-------|---------------------|------------------------------------------------------------------------|---|----------|
| Show  | : All Li            | 1. Assign Smart Account and SKUs   2. Assign to Devices   3. Finish    |   |          |
| PAK   | s or Toke           | Select the Devices to be Licensed                                      |   |          |
| Get I | icenses *           | Method Used : Import from Excel File                                   |   |          |
|       | PAK/To              | Max. Devices : Add Devices Manually<br>• Device File: No file selected |   | ilable   |
| ~     | FPJQX1<br>Family: 0 | Download data file template<br>View data file quidelines               |   | 10 ^     |

II. Below is a sample spread sheet data file template that has MAC addresses (10 devices)

|    | А            | В       | С      | D       | E |
|----|--------------|---------|--------|---------|---|
| 1  | MAC Address  | UDI PID | UDI SN | UDI VID |   |
| 2  | 123561789111 |         |        |         |   |
| 3  | 123561789112 |         |        |         |   |
| 4  | 123561789113 |         |        |         |   |
| 5  | 123561789114 |         |        |         |   |
| 6  | 123561789115 |         |        |         |   |
| 7  | 123561789116 |         |        |         |   |
| 8  | 123561789117 |         |        |         |   |
| 9  | 123561789118 |         |        |         |   |
| 10 | 123561789119 |         |        |         |   |
| 11 | 123561789120 |         |        |         |   |
| 12 |              |         |        |         |   |

#### III. Click on Browse, upload the above file, and click Next

| Method Used :  | Import from Excel File                   |
|----------------|------------------------------------------|
| Max. Devices : | 1000                                     |
| Device File:   | Browse Copy of DeviceImportTemplate.xlsx |
|                | Download data file template              |
|                | View data file guidelines                |
|                |                                          |
|                |                                          |
|                |                                          |
|                |                                          |
|                |                                          |
|                |                                          |
|                |                                          |
|                |                                          |
|                |                                          |

Г

IV. The review page displays. Verify the selected SKU and quantity

|                            | at and SKUs   2. Assign to De        | evices   3. Finish                         |                              |  |
|----------------------------|--------------------------------------|--------------------------------------------|------------------------------|--|
| ecipient and Owner I       | nformation                           |                                            |                              |  |
| ter multiple email address | ses separated by commas.Your License | Key will be emailed within the hour to the | e specified email addresses. |  |
| Send To:                   | @cisco.com                           |                                            | Add                          |  |
|                            | a v Edit                             |                                            |                              |  |
| End User: J.               | g • Eur                              |                                            | <u>.</u>                     |  |
| cense Request              |                                      | Should match number of                     | of devices                   |  |
| Number of Devices : 10     | 4                                    | uploaded                                   |                              |  |
|                            | sku                                  | Quantity Assigned                          | Smart Account                |  |
| PAK/Token :                |                                      |                                            |                              |  |
| PAK/Token :<br>FPJQX1PCNSK | 1.00.001.002                         |                                            |                              |  |
|                            | L-CP-E2M-88X                         | 1                                          |                              |  |

- Manual: Alternatively, you can also manually upload MAC addresses (up to 10)
  - I. Select the method use as "Add Device Manually"

| Pr    | oduc                | Get New Licenses from a Single PAK/Token                                                        | Setting |
|-------|---------------------|-------------------------------------------------------------------------------------------------|---------|
| how   | : All Li            | 1. Assign Smart Account and SKUs   2. Assign to Devices   3. Finish                             |         |
| AKs   | or Toke             | Select the Devices to be Licensed                                                               |         |
| Get L | icenses 1           | Method Used : Import from Excel File                                                            |         |
|       | PAK/To              | Max. Devices : Import from Excel File Add Devices Manually Device File: Browse No file selected | ilable  |
| 1     | FPM5V0<br>Family: 0 | Download data file template<br>View data file guidelines                                        | 1       |
|       | FPZMNI<br>Family: 0 |                                                                                                 | 0       |
|       | FPLKZF<br>Family: I |                                                                                                 | 1       |
|       |                     |                                                                                                 | 1       |
|       | FPPEW<br>Family: I  |                                                                                                 | 1       |
|       | FPGZ9V<br>Family: I |                                                                                                 | 0       |
|       | FPNVYI<br>Family: I | Cancel Back Next                                                                                | 0       |

II. Enter the device detail and click on Next

| Tools | & Resource          | 29. 🕴 UANA.                                                         | Anyrag Ja |
|-------|---------------------|---------------------------------------------------------------------|-----------|
| Pr    | oduc                | Get New Licenses from a Single PAK/Token                            | Sottin    |
| Show  | : All Li            | 1. Assign Smart Account and SKUs   2. Assign to Devices   3. Finish |           |
| PAK   | s or Toke           | Select the Devices to be Licensed                                   |           |
| Get L | Licenses            | Method Used : Add Devices Manually ~                                |           |
|       | PAK/To              | Max. Devices : 10 Assign to a Target Device                         | ilable    |
| •     | FPM5V0<br>Family: 0 | MAC Address: 124513478912                                           | 1         |
|       | FPZMNI<br>Family: 0 |                                                                     | 0         |
|       | FPLKZF<br>Family: I |                                                                     | 1         |
|       |                     |                                                                     | 1         |
|       | FPPEW<br>Family: I  |                                                                     | 1         |
|       | FPGZ9V<br>Family: I |                                                                     | 0         |
|       | FPNVYI<br>Family: I | Cancel Back Next                                                    | 0         |

- III. The selected SKUs will be added to the device. Click Next
- IV. The review page displays. Enter the recipient information and click Submit

| . Assign Smart Accour              | nt and SKUs   2. Assign to De        | vices   3. Finish                          |                               |  |
|------------------------------------|--------------------------------------|--------------------------------------------|-------------------------------|--|
| tecipient and Owner I              | Information                          |                                            |                               |  |
| nter multiple email addres         | ses separated by commas.Your License | Key will be emailed within the hour to the | he specified email addresses. |  |
| - Send To:                         | @cisco.com                           |                                            | Add                           |  |
| - Feddlard -                       | e Edit                               |                                            |                               |  |
| <ul> <li>End User: J.</li> </ul>   | 9                                    |                                            |                               |  |
|                                    |                                      |                                            |                               |  |
| icense Request                     |                                      | Should match number                        | of devices                    |  |
| Number of Devices : 10             |                                      | Should match number<br>uploaded            | of devices                    |  |
| •                                  |                                      |                                            | of devices                    |  |
| Number of Devices : 10             | sku                                  | uploaded<br>Quantity Assigned              |                               |  |
| Number of Devices : 10 PAK/Token : | •                                    | uploaded                                   |                               |  |

6. The system generates the license files. The license zip file will be sent to the email address used.

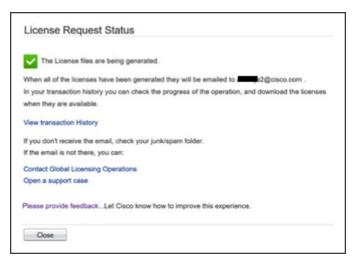

7. Check the status of the PAK using the transaction history. It should show "In Process," and may take few minutes to change the status from "In Process" to "Processed."

| Pro   | oduct License             | Registration       |                                                           |               | 🛿 Help 🌣 Setti |
|-------|---------------------------|--------------------|-----------------------------------------------------------|---------------|----------------|
| Show: | All Licenses for Anur     | rag Jain 👻         |                                                           |               |                |
| PAKs  | or Tokens Licenses        | Devices Transa     | ctions History                                            |               |                |
| Cance | Selected Transactions     | Export to CSV Show | v Filters                                                 |               |                |
|       | Transaction               | Description        | Device                                                    | Smart Account | Status         |
|       | TRXBLKDOPSZ<br>02/12/2019 | Pakfulfillment     | No Of Devices : 10<br>Family.CISCO IP Phones migration li |               | In Process     |

8. After the transaction is in processed status, you can download the license zip file.

| Pro   | oduct License            | e Registration          |             |               | 🛛 Help 🛛 🌣 Setting |
|-------|--------------------------|-------------------------|-------------|---------------|--------------------|
| Show  | : All Licenses for Anu   | rag Jain 👻              |             |               |                    |
| PAKs  | or Tokens Licenses       | Devices Transactio      | ons History |               |                    |
| Cance | el Selected Transactions | Export to CSV Show Filt | ters        |               |                    |
|       | Transaction              | Description             | Device      | Smart Account | Status             |
|       |                          |                         |             |               |                    |

9. The license zip file contains individual license files for each device named as a MAC address in upper case. Below is an example screenshot of what it looks like.

| Name                      | ~ Туре                    | Compressed size | Password Size |      | Ratio | Date modified     |
|---------------------------|---------------------------|-----------------|---------------|------|-------|-------------------|
| 123561789111              | LIC File                  | 1 KB            | No            | 1 KB | 25%   | 2/12/2019 2:36 AM |
| 123561789112              | LIC File                  | 1 KB            | No            | 1 KB | 26%   | 2/12/2019 2:36 AM |
| 123561789113              | LIC File                  | 1 KB            | No            | 1 KB | 26%   | 2/12/2019 2:36 AM |
| 123561789114              | LIC File                  | 1 KB            | No            | 1 KB | 26%   | 2/12/2019 2:36 AM |
| 123561789115              | LIC File                  | 1 KB            | No            | 1 KB | 26%   | 2/12/2019 2:36 AM |
| 123561789116              | LIC File                  | 1 KB            | No            | 1 KB | 26%   | 2/12/2019 2:36 AM |
| 123561789117              | LIC File                  | 1 KB            | No            | 1 KB | 25%   | 2/12/2019 2:36 AM |
|                           | LIC File                  | 1 KB            | No            | 1 KB | 26%   | 2/12/2019 2:36 AM |
| 123561789119              | LIC File                  | 1 KB            | No            | 1 KB | 25%   | 2/12/2019 2:36 AM |
| 123561789120              | LIC File                  | 1 KB            | No            | 1 KB | 25%   | 2/12/2019 2:36 AM |
| BulkDeviceTxnDetails      | Microsoft Excel Worksheet | 3 KB            | No            | 4 KB | 20%   | 2/12/2019 2:36 AM |
| Instructions CIPPHONEFEAT | HTML Document             | 2 KB            | No            | 4 KB | 55%   | 2/12/2019 2:36 AM |

# Appendix C: Overview of the Cisco IP Phone Multiplatform Phones user experience

Cisco IP Phone 6800 and 7800 Series:

https://s3.amazonaws.com/bsftsupportcenter/Tutorials/Cisco\_6800\_7800/story\_html5.html.

Cisco IP Phone 8800 Series:

https://s3.amazonaws.com/bsftsupportcenter/Tutorials/Cisco\_8800/story\_html5.html.

Americas Headquarters Cisco Systems, Inc.

San Jose, CA

Asia Pacific Headquarters Cisco Systems (USA) Pte. Ltd. Singapore Europe Headquarters Cisco Systems International BV Amsterdam, The Netherlands

Cisco has more than 200 offices worldwide. Addresses, phone numbers, and fax numbers are listed on the Cisco Website at https://www.cisco.com/go/offices.

Cisco and the Cisco logo are trademarks or registered trademarks of Cisco and/or its affiliates in the U.S. and other countries. To view a list of Cisco trademarks, go to this URL: https://www.cisco.com/go/trademarks. Third-party trademarks mentioned are the property of their respective owners. The use of the word partner does not imply a partnership relationship between Cisco and any other company. (1110R)

Printed in USA